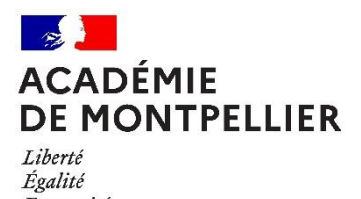

Fraternité

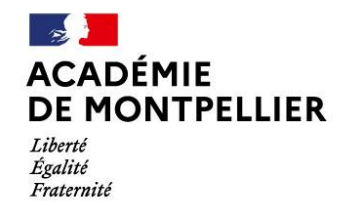

Direction des services départementaux de l'éducation nationale de la Lozère

# **GUIDE DE RÉFÉRENCE POUR L'AFFECTATION POST 2nde :**

- **1 ère année de Brevet des Métiers d'Art**
- **1 ère Générale**
- **1 ère Professionnelle**
- **1 ère Technologique**

Contact : DSDEN de Lozère – 3 rue Chanteronne – CS 50010 – 48001 MENDE Cedex

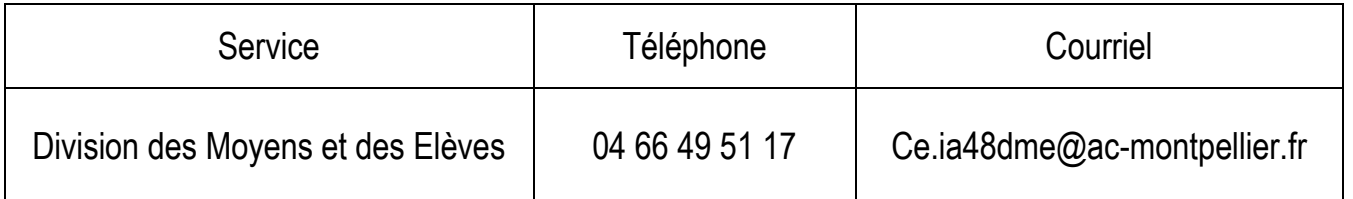

Février 2022

1

# **NOUVEAUTÉS RAPPEL DES ÉVOLUTIONS RÉCENTES**

# **Nouveau**

#### **Mise en place du parcours de formation conduisant à l'Unité Facultative Secteur Sportif (UFSS)**

L'UFSS\* mise en place en 2021 (cf. BO N°30 du 29/07/2021) est proposée aux élèves de notre académie dans les spécialités de Baccalauréats Professionnels suivantes :

- **Assistance à la Gestion des Organisations et de leurs Activités (AGORA)**
- **Métiers de la sécurité**

La liste des établissements concernés est en annexe 8 (une évolution de l'offre de formation est possible d'ici la rentrée 2022). Ce parcours facultatif débute en 1<sup>ère</sup> professionnelle (voire 2<sup>nde</sup> Professionnelle), sur la base du volontariat. Il permet aux élèves de valider une partie des unités capitalisables nécessaires à l'obtention d'un BPJEPS en parallèle de leur Baccalauréat Professionnel.

Les élèves scolarisés en 2<sup>nde</sup> Professionnelle dans les établissements proposant l'UFSS bénéficieront d'une priorisation de secteur leur garantissant la poursuite d'étude dans leur Lycée. Les élèves de 2<sup>nde</sup> Professionnelle ne pouvant bénéficier de cette option dans leur établissement et qui souhaiteraient la suivre auront la possibilité de candidater sur Affelnet dans un autre établissement (que le Bac Professionnel fasse partie des « familles de métier » ou non) toutefois ils ne pourront être satisfaits que dans la limite des places disponibles dans la 1ère professionnelle demandée.

# **Réforme du lycée : conséquences sur l'affectation en 1 ère générale**

Le principe général reste une affectation sur le Lycée de secteur, quels que soient les enseignements de spécialité souhaités.

Pour les élèves souhaitant suivre un enseignement de spécialité non proposé dans leur Lycée, l'établissement d'origine prendra soin, lors de la saisie du vœu, de cocher dans les motifs de dérogation, la case « parcours scolaire particulier », pour le vœu de 1<sup>ère</sup> générale formulé dans un lycée correspondant à la zone de desserte définie par le DASEN.

## **L'ensemble des dates départementales et académiques sont recensées pages 24 à 26.**

#### **L'enseignement de spécialité "Éducation physique, pratiques et culture sportives"**

Cet EDS\*\* est proposé à la rentrée 2022 dans les établissements suivants :

- **Lycée Albert Camus à Nîmes (Gard)**
- **Lycée Charles Renouvier à Prades (Pyrénées Orientales)**
- **Lycée Jean Mermoz à Montpellier (Hérault)**
- **Lycée Jean Moulin à Béziers (Hérault)**
- **Lycée Victor Hugo à Lunel (Hérault)**

Le nombre limité de sites proposant cet EDS a conduit à l'adoption d'un régime dérogatoire pour l'admission des candidats, celle-ci ne pouvant être gérée au niveau des réseaux d'établissements comme c'est le cas pour les autres EDS dits "rares".

EDS\* : Enseignement de spécialité UFSS\* : Unité Facultative Secteur Sportif

Les 1ères générales avec EDS EPPCS\* feront donc l'objet d'un **vœu spécifique sur Affelnet Lycée** (1G EPS). Un barème sera établi avec les résultats scolaires obtenus dans l'année sur lesquels un coefficient par matière arrêté par les corps d'inspection sera attribué (cf. annexe 6 « grille des coefficients par formation ») et la zone géographique de résidence des candidats (sectorisation élargie afin que chaque élève de l'académie, par souci d'équité, bénéficie de points liés à sa zone géographique sur l'un des établissements proposant cet EDS).

Afin qu'aucun élève de 2nde GT ne puisse se retrouver en situation de non affectation en 1ère générale, **il est impératif que les élèves souhaitant intégrer une 1ère générale avec EDS EPS, formulent en plus du vœu spécifique un vœu simple de 1ère générale sur leur établissement actuel**.

Les demandes d'orientation disponibles dans SIECLE ORIENTATION permettront de disposer d'estimations fiables pour alimenter l'outil d'aide à la constitution des groupes d'enseignements de spécialités en 1ère et en Terminale diffusé au niveau national.

#### **L'affectation en 1ère professionnelle, après une 2nde professionnelle « famille de métiers »**

Les élèves inscrits en 2<sup>nde</sup> professionnelle organisée par familles de métiers choisiront en fin d'année de poursuivre leur parcours de formation dans l'une des spécialités professionnelles de la famille.

La satisfaction maximum de leur choix sera recherchée, ainsi que la garantie d'une place dans une des spécialités de la famille au sein d'un réseau d'établissements.

Pour réguler l'affectation des élèves en 1ère professionnelle, à priorité de sectorisation ou de dérogation équivalente, les critères de traitement des demandes seront les suivants :

- $\triangleright$  la capacité d'accueil de l'établissement demandé,
- l'établissement de scolarisation de l'élève (priorité aux élèves déjà scolarisés dans le lycée, puis à ceux des autres établissements du réseau ne disposant pas de la spécialité souhaitée),
- $\triangleright$  les notes de l'élève dans les matières en lien avec la spécialité souhaitée.

**La même application (Affelnet Lycée) étant utilisée** quel que soit le niveau d'affectation souhaité, il n'existe plus **qu'une seule fiche de candidature**

Ainsi, sur une même fiche, pourront figurer les demandes d'affectation en 1<sup>ère</sup> et, éventuellement, celles de 2<sup>nde</sup>, classées par ordre de priorité défini par l'élève et ses représentants légaux.

Il sera donc possible de saisir par exemple :

 er vœu : 1ère professionnelle X établissement Y ème vœu : 1ère professionnelle X établissement Z ème vœu : 2nde professionnelle X établissement Y ème vœu : 2nde professionnelle X établissement Z ème vœu :1ère technologique W établissement V

#### **Un maximum de 10 vœux pourra être formulé**

Cette possibilité sera surtout utile pour les élèves candidats dans 2 niveaux d'affectation.

#### **Plus de bonus 1er vœu: l'ordre des vœux sera le reflet de la demande réelle**

A titre d'exemple :

 un élève dont le 1er projet est un **Baccalauréat Professionnel en apprentissage**, mais qui souhaite également faire une demande de **formation sous statut scolaire** au cas où il ne trouve pas de contrat fera apparaître ses vœux dans cet ordre-là sans être pénalisé par la perte du "bonus 1er vœu".

EDS EPPCS\*\* : Enseignement de spécialité Éducation physique, pratiques et culture sportives

Son 1er vœu n'étant pas un vœu d'affectation, il pourra donc être affecté sur son 2ème vœu si son barème (non minoré par une perte de bonus) le permet.

- un élève dont le 1er projet est d'intégrer un **établissement privé** de l'Éducation Nationale mais qui souhaite demander également un **établissement public** au cas où sa candidature ne serait pas retenue par le Lycée privé saisira un 1er vœu de recensement "privé EN" et un 2ème vœu sur l'établissement public. Le barème obtenu sur son 2<sup>ème</sup> vœu sera le même que s'il était placé en 1<sup>er</sup> vœu. Il pourra donc, si son barème lui permet, obtenir une affectation sur ce 2ème vœu.
- ► un élève qui fait un 1<sup>er</sup> vœu sur une 1<sup>ère</sup> Professionnelle et un 2<sup>ème</sup> vœu sur une 2<sup>nde</sup> Professionnelle ne voit pas son barème chuter sur ce 2ème vœu du fait d'une absence de bonus.

#### Accompagnement des demandes de formation en apprentissage

Pour permettre un meilleur accompagnement des élèves souhaitant poursuivre leurs études **sous statut d'apprenti**, des vœux précis de formation en apprentissage sont créés dans Affelnet, au niveau **1 ère année de CAP et 2nde Professionnelle**. Chaque établissement porteur de formations en apprentissage sera ainsi en mesure de prendre contact avec les jeunes intéressés afin de mettre en place des mesures permettant de les aider dans leur recherche de contrats.

Il convient **parallèlement** de **s'adresser à l'établissement souhaité.**

#### **Prise en compte des notes de l'année en cours pour l'ensemble des candidats**

Un seul dossier par élève étant créé, il ne pourra y avoir qu'une seule note saisie pour chaque matière, quel que soit le niveau d'affectation demandé. Pour les élèves de 2<sup>nde</sup> GT, 2<sup>nde</sup> professionnelle, 1<sup>ère</sup> année de CAP, les 8 compétences du socle seront par défaut considérées comme « maîtrisées ».

#### **La décision d'orientation ne sera pas à saisir**

Elle sera intégrée automatiquement dès lors qu'elle aura été saisie dans « Siècle Orientation ». Il appartiendra au chef d'établissement d'être attentif à ce que les vœux formulés soient compatibles avec la décision d'orientation arrêtée.

La saisie des demandes d'affectation en 1<sup>ère</sup> - toutes voies et pour tous les élèves - dans Affelnet sera possible dès le 9 mai et ce jusqu'au lundi 20 juin 2022 (date limite préconisée pour les demandes de 1ère générale, des interventions resteront néanmoins possibles à l'issue des procédures d'orientation).

Les résultats de l'affectation seront communiqués aux familles par les établissements d'accueil (pour les élèves affectés) et les établissements d'origine (pour tous les élèves) le vendredi 1<sup>er</sup> juillet et disponibles le même jour sur internet [\(www.ac-montpellier.fr\)](http://www.ac-montpellier.fr/).

# **SOMMAIRE**

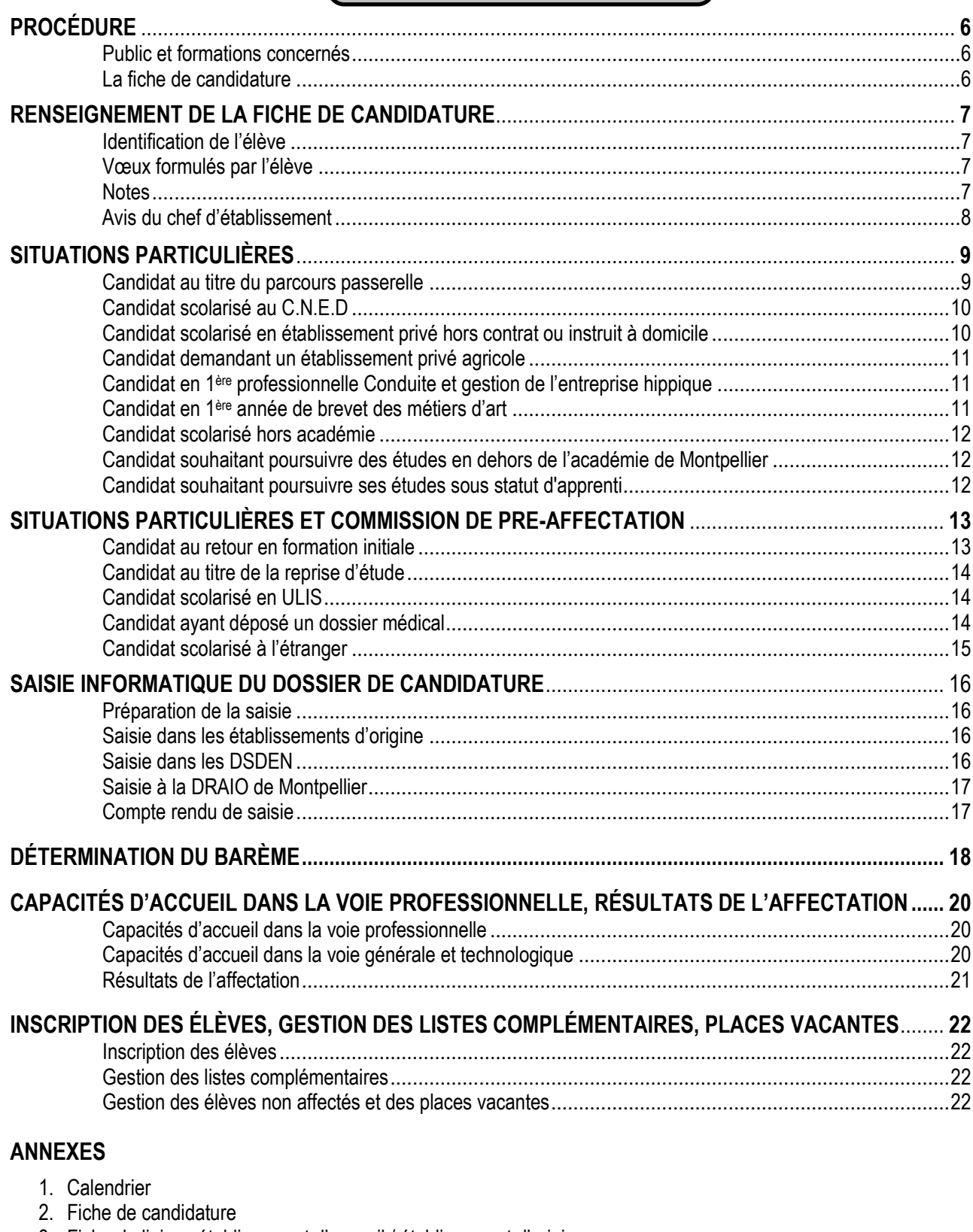

- 3. Fiche de liaison établissement d'accueil / établissement d'origine
- 4. Demande de priorité médicale
- 5. Certificat médical
- 6. Grille des coefficients par matière et par formation
- 7. Bonus filière pour l'admission en 1ère professionnelle
- 8. Liste des formations et des établissements conduisant à l'Unité Facultative Secteur Sportif (UFSS)

# PROCÉDURE

#### <span id="page-5-1"></span><span id="page-5-0"></span>**Public et formations concernés**

La procédure Affelnet concerne **tous les candidats**, quelle que soit leur origine scolaire ou géographique, souhaitant une admission dans toutes les séries et spécialités de 1ère Générale, 1ère Professionnelle et 1ère Technologique des établissements :

- $\triangleright$  publics sous tutelle du ministère de l'Éducation Nationale,
- $\triangleright$  publics et privés sous tutelle du ministère de l'Agriculture,
- l'admission en 1ère Professionnelle « Cultures marines » du Lycée de la mer P. Bousquet à Sète.

#### *NB :les candidatures dans les établissements privés (hormis ceux cités ci-dessous) sont formulées directement auprès de l'établissement concerné.*

**Tous les établissements agricoles privés font partie de la procédure Affelnet** pour l'affectation en 1ère Professionnelle. Il convient de :

- 1. **Retirer un dossier** dans l'établissement demandé et le retourner dûment complété à cet établissement.
- 2. **Saisir également la candidature dans Affelnet** (la saisie est effectuée par l'établissement d'origine).

#### <span id="page-5-2"></span>**La fiche de candidature**

**Tous les candidats renseignent une fiche de candidature, à l'exception des candidats** de 2nde Professionnelle qui demandent **uniquement une classe de 1ère Professionnelle dans la même spécialité et le même établissement**, le logiciel générant automatiquement un « vœu de filière » qui est classé en première position.

La fiche de candidature est éditée sous la responsabilité du chef d'établissement d'origine (cf. annexe 2). Elle est également téléchargeable sur le site internet du rectorat :

http://www.ac-montpellier.fr.rubrique « orientation ».

#### **1 seule fiche de candidature par candidat est à renseigner**

**AVANT le lundi 20 JUIN 2022** (date limite de saisie des vœux)

La famille exprime ses vœux sur la fiche de candidature (cf. annexe 2). Cette fiche, complétée par l'établissement, sert de support à la saisie informatique des candidatures. Elle est conservée dans l'établissement d'origine.

#### *NB : les élèves originaires des établissements privés hors contrat doivent avoir satisfait à l'obligation de l'examen d'entrée dans l'enseignement public.*

*Les familles doivent prendre contact avec la DSDEN de la Lozère au plus tôt et avant le 13 mai 2022.*

# <span id="page-6-0"></span>**RENSEIGNEMENT DE LA FICHE DE CANDIDATURE**

Le traitement informatisé requiert que soient renseignées avec la plus grande rigueur les rubriques sur l'identification de l'élève, les vœux formulés et selon ces derniers, les notes et l'avis du chef d'établissement.

# <span id="page-6-1"></span>**Identification de l'élève**

Toutes les lignes sont renseignées avec précision.

### <span id="page-6-2"></span>**Vœux formulés par l'élève**

- Chaque candidat peut formuler **10 vœux au maximum**
- 1 vœu = 1 spécialité dans 1 établissement.

L'élève peut mentionner des vœux en établissement public ou privé de l'Éducation Nationale, de l'Agriculture ou du Lycée de la mer.

Les vœux sont classés **par ordre de préférence**.

Il est rappelé l'importance du dialogue avec les familles pour déterminer l'ordre des vœux, compte tenu du fait que l'on donne satisfaction sur le meilleur vœu possible.

 Le chef d'établissement s'assure que les vœux formulés par l'élève sont **conformes à la décision d'orientation** qu'il a prise**.**

*NB : lorsqu'une famille fera appel de la décision d'orientation arrêtée, le chef d'établissement veillera à se reconnecter sur AFFELNET à l'issue de la commission d'appel pour permettre la mise en conformité des vœux avec les décisions de la commission. L'application sera accessible jusqu'au mercredi 22 juin 2022.*

#### <span id="page-6-3"></span>**Notes**

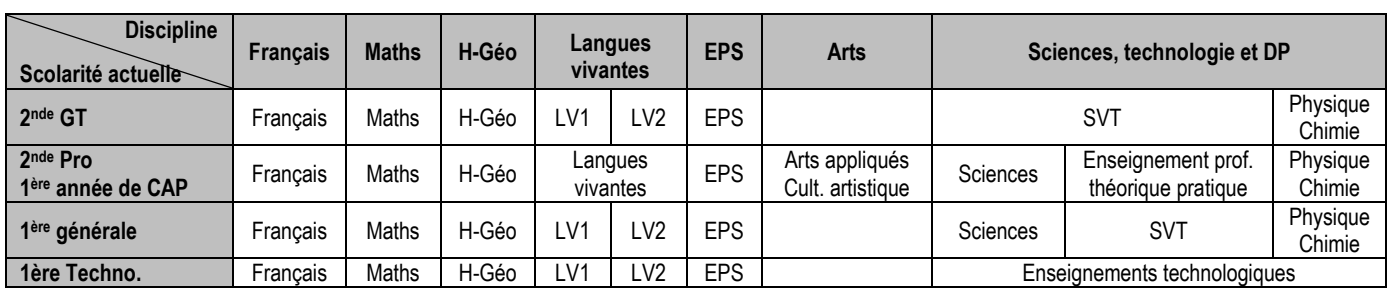

 $\triangleright$  Les disciplines prises en compte

 $\triangleright$  Notes à saisir selon la situation de l'élève :

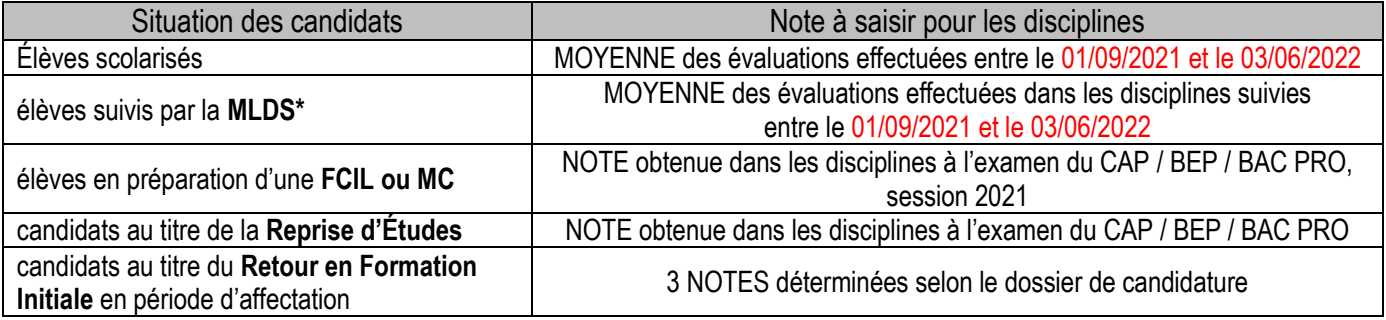

\* MLDS : Mission de lutte contre le décrochage scolaire

Les notes calculées doivent être **arrondies au demi-point supérieur et saisies au 1/10ème .**

Les notes de toutes les disciplines demandées doivent être saisies dans la mesure du possible. Toutefois, en fonction de l'origine scolaire de l'élève, certaines matières ne peuvent être renseignées et il convient dans ce cas de préciser « NN » (Non Noté). Le logiciel attribue automatiquement à la discipline non notée la moyenne des disciplines notées.

### *NB : les notes de Français, Mathématiques et LV1 doivent être impérativement saisies.*

## <span id="page-7-0"></span>**Avis du chef d'établissement**

Le chef d'établissement formule, lorsqu'on le lui demande, un avis sur les vœux exprimés par le candidat.

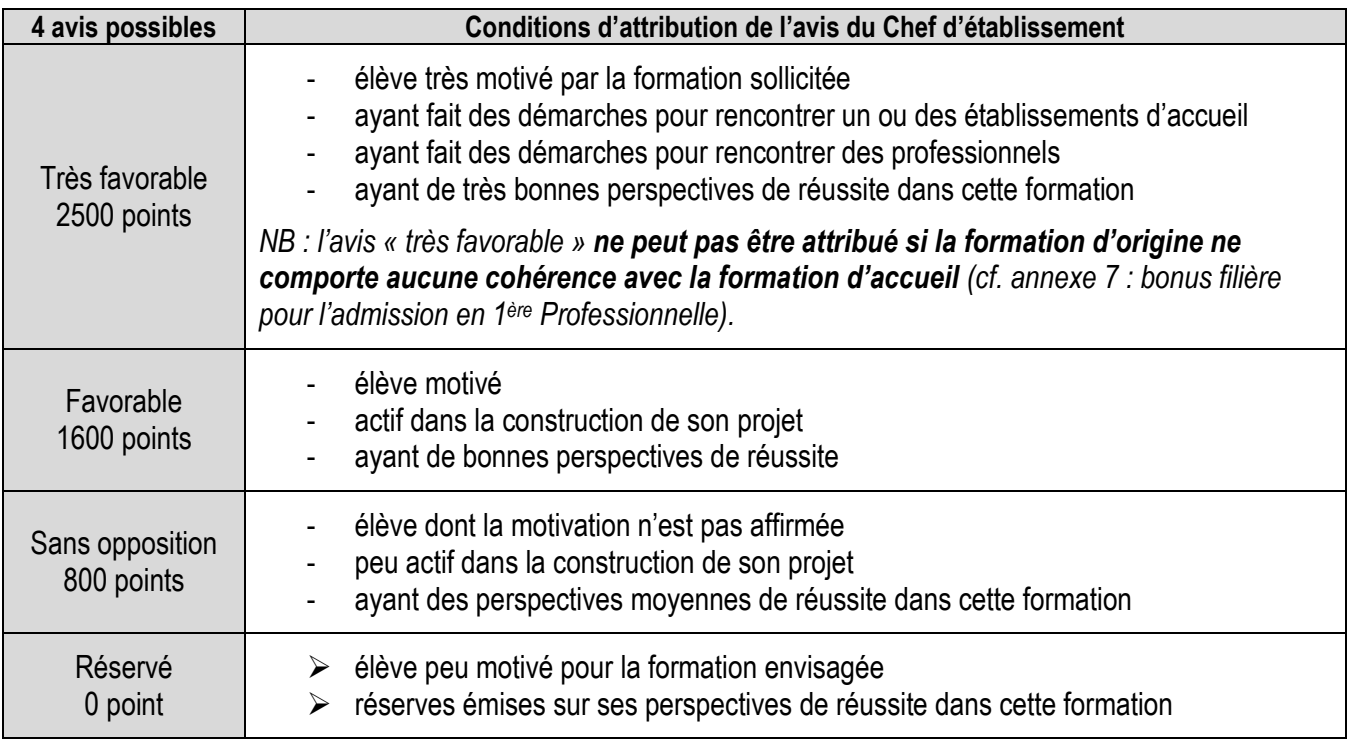

- Le cas échéant, l'avis du chef d'établissement **intègre les éléments d'information communiqués par les établissements d'accueil**, auprès desquels les candidats ont conduit une véritable démarche de prise d'information (cf. annexe 3 : fiche de liaison).
- L'avis du chef d'établissement est **identique** lorsqu'une **même spécialité** est demandée dans plusieurs établissements.
- L'avis porte sur **l'année scolaire en cours**, quelle que soit la classe suivie par l'élève.

# <span id="page-8-1"></span><span id="page-8-0"></span>**Candidat au titre des « parcours Passerelle »**

Dans les formations de l'Éducation Nationale :

En application de la circulaire académique, **les élèves qui souhaitent changer de voie d'orientation** remplissent une **demande de parcours Passerelle.**

### **Pour un passage de la voie générale et technologique vers la voie professionnelle :**

La demande est adressée par l'établissement d'origine, pour avis, à l'équipe pédagogique de l'établissement d'accueil demandé **avant le vendredi 20 mai 2022**.

L'établissement d'accueil demandé transmet le dossier à la DRAIO de Montpellier avec son avis **avant le jeudi 26 mai 2022.** 

La DRAIO effectue la saisie de l'avis sur Affelnet, après que l'établissement d'origine ait effectué la saisie de la candidature.

#### **Pour un passage de la voie professionnelle vers la voie générale ou technologique :**

L'établissement d'origine ne saisira pas de candidature sur Affelnet. La demande est adressée, pour traitement, décision et saisie Affelnet le cas échéant, à la DSDEN du département demandé **avant le jeudi 26 mai 2022.**

*NB : Cas particulier d'un élève de 2nde Professionnelle postulant sur une 2nde GT (candidature pour une affectation post 3ème):*

- *S'il avait obtenu le passage en 2nde GT antérieurement : la candidature est saisie dans Affelnet par l'établissement d'origine et la photocopie de la décision d'orientation est envoyée à l'IA-DASEN\*.*
- *S'il n'avait pas obtenu le passage en 2nde GT antérieurement : le chef d'établissement après consultation des conseils des classes de l'établissement d'origine et de celui d'accueil, peut autoriser cette candidature qu'il saisira dans Affelnet. Une copie de cette autorisation est envoyée à l'IA-DASEN\*.*

## **Parcours infléchi au sein de la voie professionnelle :**

L'accès au cycle terminal du Baccalauréat Professionnel (entrée en classe de 1ère Pro) est possible sous réserve de place disponible pour les élèves :

- issus d'une 2<sup>nde</sup> Professionnelle de la même famille de métiers.
- issus d'une 2<sup>nde</sup> Professionnelle du même champ et de la même spécialité, dans un autre établissement.
- issus d'une 2<sup>nde</sup> Professionnelle du même champ mais de spécialité différente.
- issus d'une 2<sup>nde</sup> Professionnelle de champs différents mais prévu par le droit commun. (cf. annexe 7 : « Bonus filière pour l'admission en 1ère Professionnelle» pour évaluer la cohérence).
- titulaires d'un diplôme de niveau V (BEPA, BEP, CAPA, CAP, BPA) d'une spécialité en cohérence avec celle du Bac Professionnel demandé.

#### Dans les formations du Ministère de l'Agriculture :

En application de la circulaire DRAAF/SRFD, les établissements ayant des élèves concernés remplissent **une demande de parcours Passerelle** vers la voie technologique agricole ou professionnelle agricole.

#### **Pour un passage vers la voie générale et technologique agricole :**

La demande est adressée par l'établissement d'origine à la DRAAF au SRFD **avant le jeudi 26 mai 2022.**

IA DASEN\* : Inspecteur d'Académie - Directeur Académique des Services de l'Éducation Nationale.

### **Pour un passage vers la voie professionnelle agricole :**

La demande est adressée par l'établissement d'origine, pour avis, à l'équipe pédagogique de l'établissement d'accueil demandé **avant le vendredi 20 mai 2022**.

L'établissement d'accueil demandé transmet le dossier avec son avis au SRFD **avant le jeudi 26 mai 2022** qui l'instruit et le transmet à la DRAIO de Montpellier.

Parallèlement, l'établissement d'origine saisit le vœu sur Affelnet.

L'affectation se fera sous réserve de place disponible et à condition d'obtenir une dérogation préalable à la candidature (voir document spécifique parcours Passerelles Agriculture) pour les élèves :

- issus d'une 2<sup>nde</sup> Générale et Technologique.
- titulaires d'un diplôme de niveau V (BEPA, BEP, CAPA, CAP, BPA) d'un autre champ professionnel.
- issus d'une 2<sup>nde</sup> Professionnelle d'un autre champ professionnel non prévu par le droit commun.
- ayant suivi une classe complète de 1<sup>ère</sup> Professionnelle/Générale/Technologique.

## <span id="page-9-0"></span>**Candidat scolarisé au C.N.E.D**

Les candidats du C.N.E.D impriment la fiche de candidature en un seul exemplaire sur le site internet de l'académie de Montpellier :

#### [https://www.ac-montpellier.fr](https://www.ac-montpellier.fr/)

Rubriques « Scolarité / Etudes / Examens » puis « Orientation » puis « Être candidat à une formation»

Ils adressent cette fiche au C.N.E.D dont ils dépendent. La saisie des candidatures est effectuée par le C.N.E.D via le service national de « saisie simplifiée *»*. À défaut, la candidature sera traitée hors procédure d'affectation, sur places vacantes. La note prise en compte dans chaque discipline est la moyenne des évaluations effectuées entre le **1 er septembre 2021 et le 3 juin 2022.**

#### **Date limite de saisie : lundi 20 juin 2022**

Parallèlement, la famille transmettra 2 justificatifs de domicile (ou un avis de mutation professionnelle) accompagnés d'une copie du récapitulatif de saisie Affelnet ou, à défaut, de la fiche de candidature :

- $\triangleright$  à la DRAIO\* pour une intégration en 1<sup>ère</sup> Professionnelle : [saio-affectation@ac-montpellier.fr](mailto:saio-affectation@ac-montpellier.fr)
- à la DSDEN\* du département de résidence pour une intégration en 1ère Générale ou Technologique : ce.ia48dme@ac-montpellier.fr

#### **Date limite de réception : jeudi 9 juin 2022**

#### <span id="page-9-1"></span>**Candidat scolarisé en établissement privé hors contrat ou instruit à domicile**

Les élèves originaires des établissements privés hors contrat ou instruits à domicile doivent *avoir satisfait à l'obligation de l'examen d'entrée dans l'enseignement public. Les familles doivent prendre contact avec la DSDEN de la Lozère au plus tôt et avant le 13 mai 2022.*

La fiche de candidature est imprimée en un seul exemplaire par le candidat sur le site Internet du rectorat :

[http://www.ac-montpellier.fr](http://www.ac-montpellier.fr/) rubrique « Scolarité/études/examens » puis "orientation", et "être candidat à une formation" puis en cliquant au choix sur « en 1ère année de CAP » ou « en 2nde professionnelle » ou encore « en 2nde générale et technologique » (il s'agit de la même fiche).

L'établissement d'origine (ou la famille en cas d'instruction à domicile) complète et adresse cette fiche à la Direction des Services Départementaux de l'Éducation Nationale du département demandé en 1er vœu, accompagnée des bulletins scolaires de l'année en cours, d'un justificatif de domicile et, le cas échéant, d'un avis de mutation dans le département demandé :

#### ce.ia48dme@ac-montpellier.fr **Date limite de réception : jeudi 26 mai 2022**

DRAIO\* : Direction de Région Académique à l'Information et à l'Orientation DSDEN\* : Direction des Services Départementaux de l'Éducation Nationale

# <span id="page-10-0"></span>**Candidat demandant un établissement privé agricole**

Les candidats souhaitant intégrer un établissement privé agricole établiront un dossier spécifique qu'ils retireront dans chacun des établissements demandés, en plus de la fiche de candidature.

Le dossier sera retourné à (aux) l'établissement(s) demandé(s), il contribuera à la sélection des candidats par les établissements (vœux sans barème).

La fiche de candidature sera remise à l'établissement d'origine qui saisira le vœu.

## <span id="page-10-1"></span>**Candidat en 1ère professionnelle Conduite et Gestion de l'Entreprise Hippique**

Seuls les candidats ayant satisfait aux tests de sélection (pratique équestre de niveau galop 5, entretien de motivation, épreuve d'endurance) sont autorisés à postuler à cette formation.

Les tests auront lieu en avril / mai 2022.

Les familles doivent contacter les établissements au plus tard fin mars pour faire acte de candidature aux tests :

Lycée P.P. Riquet à Castelnaudary ou Lycée F. Rabelais à St Chély d'Apcher

*NB : dans la mesure où la réussite au test est une condition nécessaire mais pas suffisante pour être recruté et qu'elle peut être influencée par des facteurs extérieurs (stress, niveau du cheval...), le fait d'avoir satisfait au test dans au moins un des deux établissements autorise la candidature de l'élève sur l'un et/ou l'autre établissement, sans préjuger des résultats de l'affectation. Les tests sont organisés à des dates différentes pour permettre une seconde chance aux candidats qui auraient échoué.*

# <span id="page-10-2"></span>**Candidat en 1ère année de Brevet des Métiers d'Art**

Le Décret 2011-1029 du 26 août 2011, publié au BO-MEN du 29 septembre 2011, modifie le code de l'éducation (partie réglementaire) et précise notamment les conditions de recrutement en 1ère année de BMA.

Dossier à déposer auprès de l'établissement dans lequel le candidat souhaite s'inscrire.

#### **Date limite de réception : Jeudi 26 mai 2022**

Il comprendra :

- la fiche de candidature,
- les résultats scolaires des 2 dernières années,
- des travaux personnels, si l'établissement le juge nécessaire (se renseigner auprès de l'établissement).

Il sera soumis à l'appréciation d'une commission présidée par le chef d'établissement ou son représentant, composée de professeurs enseignant dans ce cycle d'études et d'un conseiller de l'enseignement technologique. La décision d'admission est prononcée par le chef d'établissement sur proposition de la commission.

#### La commission se tiendra **au plus tard le lundi 13 juin 2022**

#### **Les résultats sont transmis immédiatement pour saisie Affelnet à la DRAIO de Montpellier par courriel :** [saio-affectation@ac-montpellier.fr](mailto:saio-affectation@ac-montpellier.fr)

La candidature est également saisie dans « Affelnet » (vœu sans barème) par l'établissement d'origine.

## <span id="page-10-3"></span>**Candidat scolarisé hors académie**

Les candidats scolarisés hors académie impriment la fiche de candidature en un seul exemplaire sur le site internet de l'académie de Montpellier : [https://www.ac-montpellier.fr](https://www.ac-montpellier.fr/)

Rubriques « Scolarité / Etudes / Examens » puis « Orientation » puis « L'orientation et l'affectation au Lycée » et « Être candidat à une formation».

L'établissement d'origine complète la fiche et saisit les vœux **au plus tard le lundi 20 juin 2022** en utilisant le service national de « saisie simplifiée ».

DRAIO\* : Direction de Région Académique à l'Information et à l'Orientation

*NB : les formations de l'académie de Montpellier sont accessibles en priorité aux élèves de cette académie, une affectation demeure possible dans la limite des places disponibles.* 

*Toutefois, les candidatures extérieures sont prises en compte de la même façon que celles de l'académie pour :*

- *les formations du ministère de l'Agriculture, le recrutement étant national.*
- *le Lycée de la mer Paul Bousquet à Sète, le recrutement étant national.*
- *en cas de changement de résidence de la famille ou de résidence avérée dans l'académie. Dans ce cas, un avis de mutation du représentant légal ou 2 justificatifs de domicile seront envoyés à la :*
- *DRAIO\* pour une intégration en 1ère Professionnelle : [saio-affectation@ac-montpellier.fr](mailto:saio-affectation@ac-montpellier.fr)*
- *DSDEN\* du département de résidence dans l'académie de Montpellier pour une intégration en 1ère Générale ou Technologique : ce.ia48dme@ac-montpellier.fr*

## *Date limite de réception : jeudi 9 juin 2022*

## <span id="page-11-0"></span>**Candidat souhaitant poursuivre des études en dehors de l'académie de Montpellier**

Toute demande d'élève souhaitant poursuivre ses études ailleurs que dans notre académie, doit être faite directement à la DSDEN\* du département demandé.

Le dossier à utiliser sera celui de l'académie concernée.

Les calendriers de candidature sont spécifiques à chaque académie et consultables depuis « Affelnet » en cliquant sur « Affelmap ».

Par ailleurs, les établissements d'origine saisiront dans ce cas un vœu de recensement "HORS ACADEMIE" sur l'application Affelnet Lycée de l'académie de Montpellier.

### <span id="page-11-1"></span>**Candidat souhaitant poursuivre ses études sous statut d'apprenti**

Il n'est **pas possible de saisir un vœu d'apprentissage** dans Affelnet sur le niveau **1 ère professionnelle.** Seuls les vœux de 2nde professionnelle ou 1ère année de CAP peuvent faire l'objet d'une saisie.

L'établissement d'origine saisira donc un(des) vœu(x) correspondant au diplôme que l'élève souhaite préparer en CFA support, dans l'ordre hiérarchique souhaité par la famille, afin de refléter la demande au plus juste.

Le candidat ne sera pas pénalisé sur des vœux de formation éventuellement émis sous statut scolaire et moins bien placés puisqu'il n'existe plus de "bonus 1er vœu". Si son barème le permet, il pourra donc obtenir une affectation sur un vœu formulé sous statut scolaire, bien qu'ayant émis un vœu d'apprentissage mieux placé.

Le chef d'établissement précisera au jeune et sa famille les démarches à entreprendre (recherche d'un employeur, contact avec un établissement de formation en alternance) et les aides possibles pour effectuer ces démarches. Il leur précisera qu'il n'y aura pas d'affectation prononcée sur le vœu d'apprentissage.

# **SITUATIONS PARTICULIÈRES ET COMMISSIONS DE PRÉ-AFFECTATION**

La commission dite de « Pré-Affectation», présidée par la rectrice ou son représentant est composée d'inspecteurs chargés de l'information et de l'orientation, de représentants des chefs d'établissement, de directeurs de CIO, professeurs, médecins scolaires, assistants de service social et parents d'élèves.

Elle étudiera les cas particuliers avant le classement informatisé et **plus particulièrement les candidatures d'élèves :**

### **Au titre du Retour en Formation Initiale et de la Reprise d'Étude**.

Le dossier des candidats non-affectés à l'issue de la procédure est retourné au CIO qui l'a constitué pour permettre à celui-ci d'assurer le suivi du candidat.

- **Ayant adressé un dossier médical.** S'ils bénéficient d'un avis favorable du médecin de la commission, ils sont affectés dans la spécialité demandée, dans la limite des places disponibles.
- **Au titre des parcours Passerelles**. Ayant obtenu un avis défavorable de l'équipe pédagogique de la classe de l'établissement d'accueil.
- **En situations non prévues** dans la présente note ou faisant **litige.**

# <span id="page-12-0"></span>**Candidat au Retour en Formation Initiale**

#### **Public concerné :**

- Tout jeune de 16 à 25 ans révolus sorti du système éducatif sans diplômes ou seulement le DNB ou le CFG (décret 2014-1453).
- Tout jeune de 16 à 25 ans révolus sorti du système éducatif avec seulement un Bac Général ou Technologique (décret 2014-1454).

Le dossier de candidature est instruit par le Centre d'Information et d'Orientation (CIO) le plus proche du domicile du candidat (conformément à la circulaire en vigueur).

Le chef de l'établissement d'accueil reçoit le candidat, émet un avis sur le dossier de candidature et transmet à la :

 Direction de Région Académique à l'Information et à l'Orientation (DRAIO) de Montpellier pour les candidatures vers la 1 ère professionnelle :

```
saio-affectation@ac-montpellier.fr
```
 Direction des Services Départementaux de l'Education Nationale (DSDEN) du département demandé pour les candidatures vers la 1 ère générale et technologique :

#### ce.ia48dme@ac-montpellier.fr

La commission de Pré-Affectation décide de leur intégration à la procédure ou du retour du dossier au CIO qui a réalisé son instruction pour accompagnement du candidat vers d'autres projets.

**Le numéro d'établissement attribué lors de la saisie sera celui du CIO qui a transmis le dossier** pour permettre à celui-ci de suivre les dossiers instruits.

## **Date limite de réception : Jeudi 26 mai 2022**

# <span id="page-13-0"></span>**Candidat au titre de la reprise d'étude**

**Public concerné :** tout jeune ayant interrompu ses études **ET** titulaire d'un diplôme de la voie professionnelle.

Le dossier de candidature est instruit par le Centre d'Information et d'Orientation le plus proche du domicile du candidat (conformément à la circulaire en vigueur).

Le chef de l'établissement d'accueil reçoit le candidat, émet un avis sur le dossier de candidature et transmet à la :

 Direction de Région Académique à l'Information et à l'Orientation (DRAIO) de Montpellier pour les candidatures vers la 1 ère professionnelle :

#### [saio-affectation@ac-montpellier.fr](mailto:saio-affectation@ac-montpellier.fr)

 Direction des Services Départementaux de l'Education Nationale (DSDEN) du département demandé pour les candidatures dans la 1 ère générale et technologique :

#### ce.ia48dme@ac-montpellier.fr

La commission de Pré-Affectation décide de leur intégration à la procédure ou du retour du dossier au CIO qui a réalisé son instruction pour accompagnement du candidat vers d'autres projets.

**Le numéro d'établissement attribué lors de la saisie sera celui du CIO qui a transmis le dossier** pour permettre à celui-ci de suivre les dossiers qu'il a instruits.

#### **Date limite de réception : Jeudi 26 mai 2022**

# <span id="page-13-1"></span>**Candidat scolarisé en ULIS**

Les élèves scolarisés en Unité Localisée pour l'Inclusion Scolaire (ULIS) et voulant changer d'orientation seront tous recensés comme présentant une situation médicale particulière et établiront obligatoirement un **dossier médical** (cf. paragraphe suivant). **Le bonus médical n'est pas systématiquement attribué**.

Par ailleurs, il est vivement recommandé que ces élèves bénéficient d'une période d'immersion dans la (les) spécialité(s) demandée(s) et dans l(es)'établissement(s) souhaité(s) afin de vérifier la pertinence de leur projet au regard de leur(s) pathologie(s) ou de leur(s) trouble(s), des exigences de la formation et des conditions matérielles d'accueil dans l'établissement.

#### **Date limite de réception : Jeudi 26 mai 2022**

# <span id="page-13-2"></span>**Candidat ayant déposé un dossier médical**

La **fiche de candidature** prévoit de recenser s'il y a une situation médicale particulière connue par l'établissement ou signalée par la famille.

Rubrique « Élève présentant une situation médicale particulière » cocher la case « oui ».

Dans ce cas, un **dossier médical** est constitué et il contient les éléments suivants :

- Demande de priorité médicale de la famille ou de l'élève majeur (cf. annexe 4)
- $\triangleright$  Certificat médical (cf. annexe 5) sous pli confidentiel précisant :
	- La nature de la pathologie,
	- La nature du handicap (déficience, incapacité et désavantage),
	- Les contre-indications absolues à certaines formations professionnelles (préciser lesquelles),
	- La nature de la prise en charge médicale (lieu et rythme des soins, traitement),
- $\triangleright$  L'avis motivé du médecin de l'Éducation Nationale chaque fois que c'est possible.

**Le dossier médical complet est remis par la famille au Chef d'Établissement** (du Lycée dans lequel l'enfant est actuellement scolarisé).

**Le Chef d'Établissement le transmet sous pli confidentiel** portant la mention « Affectation en 1ère – Dossier médical – Commission de pré-affectation » à la :

 Direction de Région Académique à l'Information et à l'Orientation (DRAIO) de Montpellier pour les candidatures dans la voie professionnelle :

[saio-affectation@ac-montpellier.fr](mailto:saio-affectation@ac-montpellier.fr)

 Direction des Services Départementaux de l'Education Nationale (DSDEN) du département demandé pour les candidatures dans la voie générale et technologique :

#### ce.ia48dme@ac-montpellier.fr

En cas d'avis favorable de la commission, le candidat est affecté dans la section demandée, dans la limite des places disponibles. Le caractère décisif de cet avis implique en amont la prise en compte de situations médicales qui exigent réellement une attention particulière (par exemple : nécessité d'affecter un candidat dans une formation compatible avec son handicap, élève ayant des soins particuliers à proximité de l'établissement demandé).

### **Date limite de réception : Jeudi 26 mai 2022**

## <span id="page-14-0"></span>**Candidat scolarisé à l'étranger**

Les candidats scolarisés à l'étranger, dans un établissement ne relevant pas de l'Agence pour l'Enseignement Français à l'Étranger (AEFE), prendront contact dès leur arrivée sur le territoire avec le Centre d'Information et d'Orientation (CIO) le plus proche de leur résidence afin d'instruire leur dossier de candidature.

# <span id="page-15-0"></span>**SAISIE INFORMATIQUE DU DOSSIER DE CANDIDATURE**

**Tous les élèves candidats à une affectation en 1ère Générale, Professionnelle ou Technologique participent à l'affectation.** 

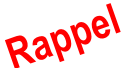

S'agissant des élèves de 2<sup>nde</sup> professionnelle scolarisés dans un établissement public relevant du ministère de l'Éducation Nationale :

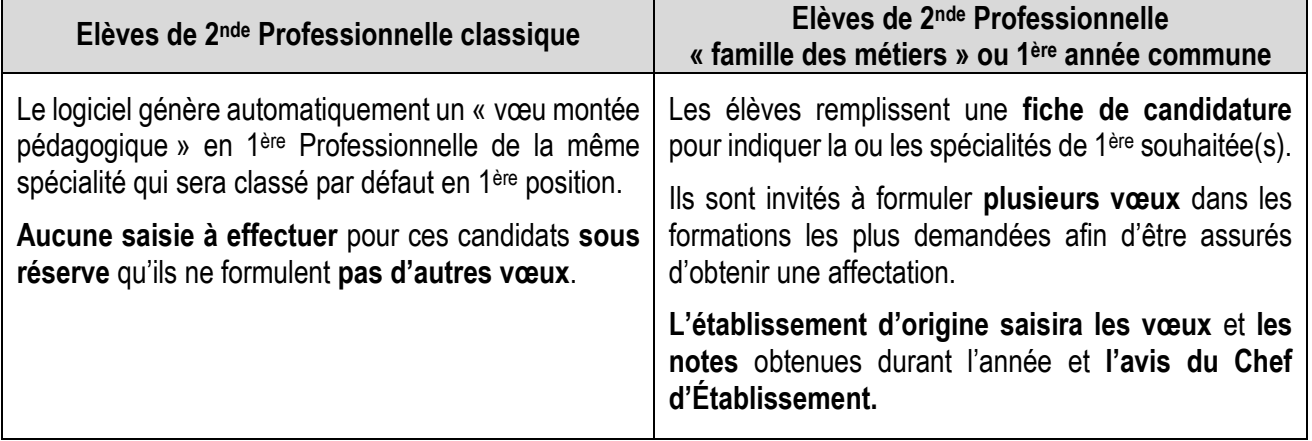

# <span id="page-15-1"></span>**Préparation de la saisie**

La procédure implique une **grande rigueur** au moment de la constitution des dossiers et un strict respect du calendrier. La saisie informatique est effectuée à partir de la fiche de candidature dûment renseignée.

## <span id="page-15-2"></span>**Saisie dans les établissements d'origine**

- $\triangleright$  Les établissements de l'académie, publics et privés sous contrat relevant du ministère de l'Éducation Nationale, publics et privés relevant du ministère de l'Agriculture ainsi que le Lycée de la mer disposant d'une « clé OTP » effectuent la saisie des candidatures de leurs élèves, y compris les candidats relevant de la MLDS, sur « Affelnet ».
- Les établissements non reliés au réseau « Agriates » de l'académie de Montpellier (qui ne disposent pas de « clé OTP ») utilisent le service national de « saisie simplifiée » :

<https://bv.ac-montpellier.fr/affelnet-lycee-saisiesimple>

## *NOTA BENE*

*Il convient de s'assurer que les vœux formulés sont conformes à la décision d'orientation prise par le Chef d'Établissement .* 

#### **Date limite de saisie : lundi 20 juin 2022**

**Intervention possible** sur les dossiers par les établissements d'origine de **l'académie** jusqu'au **mercredi 22 juin.**

# <span id="page-15-3"></span>**Saisie dans les Directions des Services Départementaux de l'Éducation Nationale**

Les DSDEN sont chargées de saisir :

- Les candidatures en 1ère Générale ou Technologique émanant des publics suivants :
	- candidats au titre des parcours Passerelles issus de la voie professionnelle,
	- candidats au titre du Retour en Formation Initiale,
	- candidats au titre de la Reprise d'Étude,
	- élèves des établissements privés hors contrat, y compris candidats en 1ère professionnelle.
- Les avis pour les élèves dont les dossiers auront été traités en commission départementale « Pré-Affectation» ainsi que l'avis médical (M).
- L'affiliation à l'académie pour les élèves hors académie justifiant d'un déménagement familial et souhaitant intégrer une 1ère Générale ou Technologique

# <span id="page-16-0"></span>**Saisie à la Direction de Région Académique à l'Information et à l'Orientation**

La DRAIO de Montpellier est chargée de saisir :

- Les candidatures en 1<sup>ère</sup> professionnelle ou 1<sup>ère</sup> année de Brevet des Métiers d'Art émanant des candidats au titre du Retour en Formation Initiale ou Reprise d'Etudes.
- Les avis pour les élèves dont les dossiers auront été traités en commission académique « PRÉ- Affectation », dont l'avis médical (M).
- Les avis de l'équipe pédagogique de l'établissement d'accueil pour les candidats au titre des parcours Passerelles en 1ère professionnelle.
- Les avis pour les sportifs de haut niveau, signalés par la DRJSCS.
- L'affiliation à l'académie pour les élèves hors académie justifiant d'un déménagement familial et souhaitant intégrer une 1ère professionnelle.

#### *NOTA BENE*

*La fiche de candidature est conservée dans l'établissement d'origine ou le service qui a effectué la saisie.*

## <span id="page-16-1"></span>**Compte rendu de saisie**

Pour éviter les erreurs et les litiges, un **compte rendu de saisie est systématiquement édité et signé par le candidat majeur ou par son représentant légal.** Ce document atteste de la validité des vœux saisis et leur ordre de classement. **En cas de litige, lui seul fera foi.**

## **AUCUNE CANDIDATURE NE SERA ACCEPTÉE APRÈS LE 20 JUIN 2022 23h59**

# **LES CANDIDATS HORS DELAIS SONT INVITÉS Á SE RAPPROCHER DE LEUR ÉTABLISSEMENT POUR POSTULER SUR PLACES VACANTES EN SEPTEMBRE**

# <span id="page-17-0"></span>**DÉTERMINATION DU BARÈME**

Le classement des élèves se fait au moyen d'un barème, calculé par l'application pour chacun des vœux et qui prend en compte les éléments suivants :

### **Pour les vœux sans prise en compte des notes : 1 ère GT à capacité non contingentée**

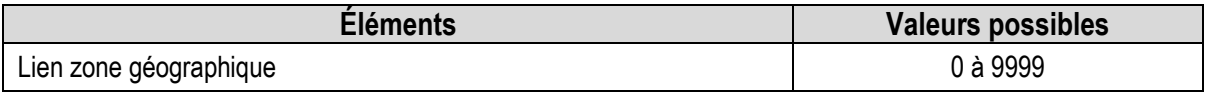

# **Pour les vœux avec prise en compte des notes : 1ère Professionnelle et certaines 1ère GT à capacité contingentée**

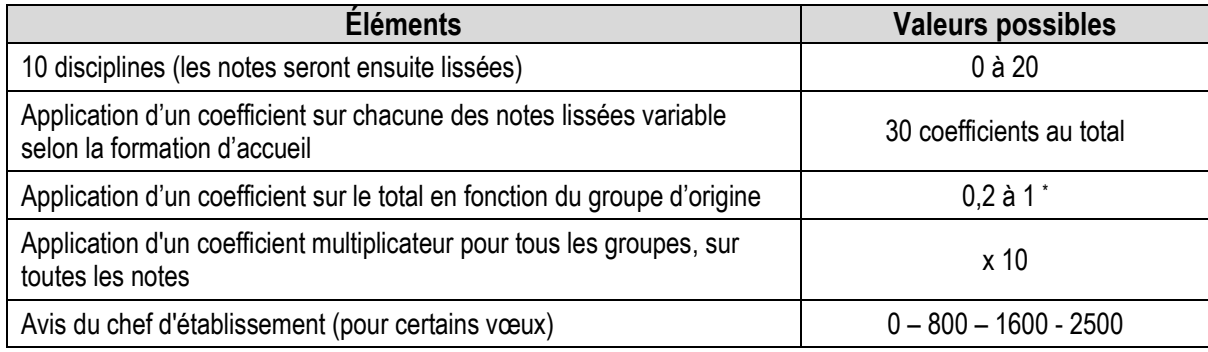

# **Pour les candidats concernés :**

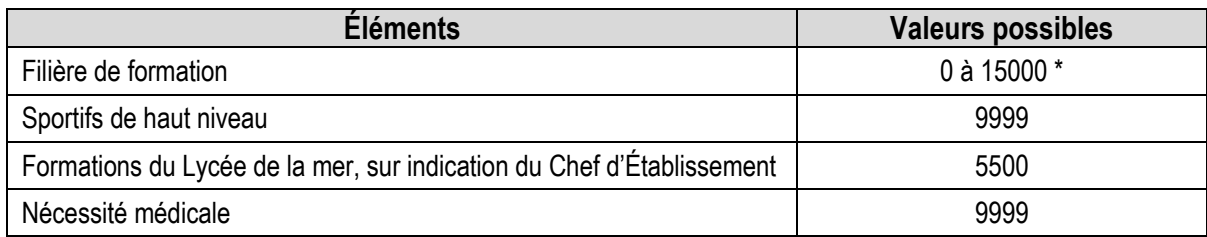

# **Pour les vœux "à commission" :**

Une commission se réunit et classe les candidats selon trois catégories :

- Inscrit en liste principale
- Inscrit en liste complémentaire (n° de classement)
- Refusé

l \* Susceptible d'évoluer

# **Précisions sur les éléments du barème**

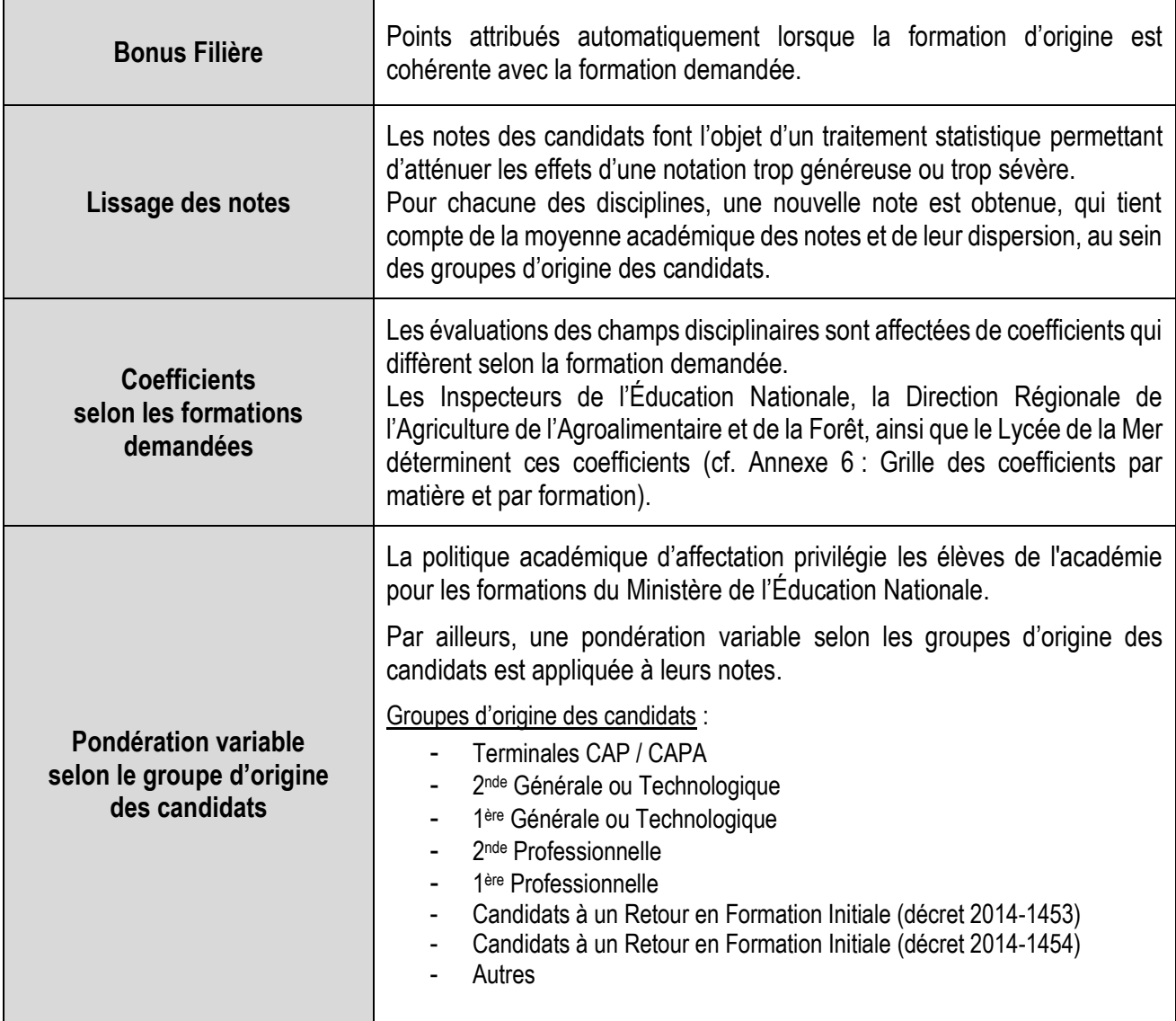

# **CAPACITÉS D'ACCUEIL, RÉSULTATS DE L'AFFECTATION**

# <span id="page-19-0"></span>**Capacités d'accueil dans la voie Professionnelle**

Tous les candidats élèves de 2<sup>nde</sup> Professionnelle de la même spécialité et du même établissement participent à l'affectation. Le vœu de montée pédagogique des élèves de 2<sup>nde</sup> professionnelle souhaitant poursuivre dans le même établissement et sur la même formation leur garantit une affectation.

Les places laissées vacantes consécutivement aux abandons, déménagements… seront automatiquement pourvues par Affelnet, dans la limite des candidatures exprimées par les autres candidats.

# Très important

#### **Spécificité des formations relevant du Ministère de l'Agriculture et du Lycée de la Mer :**

Compte tenu de la difficulté à évaluer les capacités d'affectation disponibles par spécialité de Baccalauréat Professionnel et par établissement, alors même que l'année scolaire n'est pas achevée, il est prévu de procéder par étapes :

- 1. Création systématique d'un code vœu de 1ère professionnelle par spécialité et par établissement (capacité d'accueil égale à « 1 »), sauf situation exceptionnelle.
- 2. La capacité d'affectation est arrêtée après une enquête réalisée en juin par le SRFD auprès des établissements. Elle est ensuite transmise à la DRAIO de Montpellier.

**L'ajustement des capacités d'affectation est possible jusqu'au lundi 20 juin 2022 pour permettre d'offrir le maximum de places aux candidats.**

*NB :*

- *Lorsqu'une formation dispose d'une capacité d'accueil nulle, il est impossible de saisir des vœux sur cette formation.*
- *Compte tenu de la spécificité du Baccalauréat Professionnel « Métiers de la sécurité », il n'est procédé à aucun recrutement direct en classe de 1ère Professionnelle.*
- *Les admissions en 1ère professionnelle « Conducteur transport routier marchandises » seront prononcées sous réserve de possession du permis de conduire « B » le jour de la rentrée scolaire.*

## <span id="page-19-1"></span>**Capacités d'accueil dans la voie Générale et Technologique**

- **Pour les formations relevant du ministère de l'Éducation Nationale,** la capacité d'accueil de toutes les séries de 1 ère GT est arrêtée par le DASEN, en concertation avec le Chef d'Établissement et sur la base des prévisions d'effectifs arrêtées par la Rectrice (DAPEC).
- **Pour les formations relevant du ministère de l'Agriculture**, la capacité d'accueil est communiquée à la DRAIO de Montpellier par le SRFD.

# <span id="page-20-0"></span>**Résultats de l'affectation**

#### **Notification des résultats :**

Les résultats de l'affectation sont mis à disposition des établissements le **vendredi 1er juillet 2022.**

- Les établissements d'accueil éditent les listes des élèves admis ou inscrits en liste complémentaire dans leurs sections et leur adressent les notifications correspondantes.
- Les établissements d'origine éditent une fiche de résultat de l'affectation comportant un récapitulatif des vœux et des décisions et la remettent à leurs élèves.
- Les Centres d'Information et d'Orientation éditeront une fiche de résultats de l'affectation comportant un récapitulatif des vœux et des décisions des candidats au titre de Retour en Formation Initiale et en Reprise d'Études qu'ils auront instruits.

Ils la remettront aux intéressés (candidats répertoriés comme "élèves de l'établissement CIO……").

### **Consultation des résultats :**

- Par les établissements d'origine et d'accueil de l'académie sur « Affelnet »
- Par les candidats sur le site de l'académie de Montpellier :<https://bv.ac-montpellier.fr/affelnet-lycee-resultats>
- Par les établissements d'origine hors académie à l'adresse :

<https://bv.ac-montpellier.fr/affelnet-lycee-resultatsetab>

#### Consultation **sur internet dès le vendredi 1er juillet 2022**

# <span id="page-21-0"></span>**INSCRIPTION DES ÉLÈVES, GESTION DES LISTES COMPLEMENTAIRES ET PLACES VACANTES**

# **Très important**

## **Les établissements d'accueil :**

- **Ne saisissent aucun dossier élève issu de l'affectation Affelnet** dans SIECLE BEE pour éviter tout doublon.
- **Importent les résultats de l'affectation dans SIECLE** (module import des dossiers issus d'Affelnet). À la suite de cette transaction, les élèves sont automatiquement scolarisés sur les MEF dans lesquels ils ont été affectés.
- **Saisissent le dossier des élèves admis hors Affelnet** (déménagement postérieur à l'affectation par exemple) **en veillant à utiliser le N° INE existant** (disponible dans l'exéat, dans le dossier scolaire, sur les bulletins scolaires antérieurs de l'élève ou attribué lors de l'inscription au DNB).
- **Créent un dossier dans SIECLE BEE pour les seuls élèves qui n'ont pas d'INE** (cas d'élèves nouvellement arrivés en France, par exemple).

Les établissements d'origine peuvent voir le motif et la date de sortie automatiquement renseignés dans l'application SIECLE BEE.

Le respect de ces consignes **évitera de retrouver certains élèves dans le SIEI** à la rentrée alors qu'ils sont scolarisés.

# <span id="page-21-1"></span>**Inscription des élèves**

- Les candidats admis doivent impérativement **procéder à leur inscription** dans leur établissement d'accueil **à partir du lundi 4 juillet 2022**.
- Les **admissions en 1 ère année de Brevet des Métiers d'Art** sont prononcées **sous réserve** de la **réussite à l'examen du CAP** (un candidat qui échoue à l'examen ne peut pas être admis en 1 ère année de BMA).
- Les **candidats** admis en 1ère année de BMA et **qui auraient échoué** à l'examen du **CAP** doivent impérativement **prévenir l'établissement d'accueil** dès la publication des résultats des examens afin que leur place ainsi libérée puisse être attribuée à un autre candidat.

# <span id="page-21-2"></span>**Gestion des listes complémentaires**

Il est fait appel, le cas échéant, aux listes complémentaires **jusqu'au mercredi 31 août 2022.**

## <span id="page-21-3"></span>**Gestion des élèves non affectés et des places vacantes**

Les places vacantes dans les voies professionnelle et technologique seront diffusées par la **DRAIO de Montpellier**

**le mardi 6 septembre 2022.**

*NB : Les élèves sans affectation reprennent contact avec leur établissement d'origine.*

*En cas de déménagement, les élèves sans affectation prennent contact avec le Centre d'Information et d'Orientation (CIO) le plus proche de leur domicile pour étudier les solutions qui peuvent leur être proposées (coordonnées des CIO sur [www.ac-montpellier.fr,](http://www.ac-montpellier.fr/) rubrique « orientation » / « je cherche une information où m'adresser ? »).*

 **Les familles des élèves concernés adressent une demande d'affectation à la DME, en joignant les bulletins trimestriels de l'année précédente, avec copie à l'établissement demandé :**

#### **ce.ia48dme@ac-montpellier.fr**

**Les décisions d'affectation sont communiquées aux familles par la DME.**

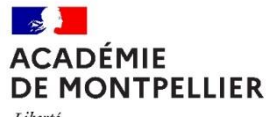

#### Liberté Égalité Fraternité

# **CALENDRIER 2022 DES OPÉRATIONS D'ORIENTATION ET D'AFFECTATION**

**2 NDE GENERALE ET TECHNOLOGIQUE - 2 NDE PROFESSIONNELLE – 1 ERE ANNEE DE CAP 2 ANS 1 ERE GENERALE - 1 ERE PROFESSIONNELLE - 1 ERE TECHNOLOGIQUE- 1 ERE ANNEE DE BMA**

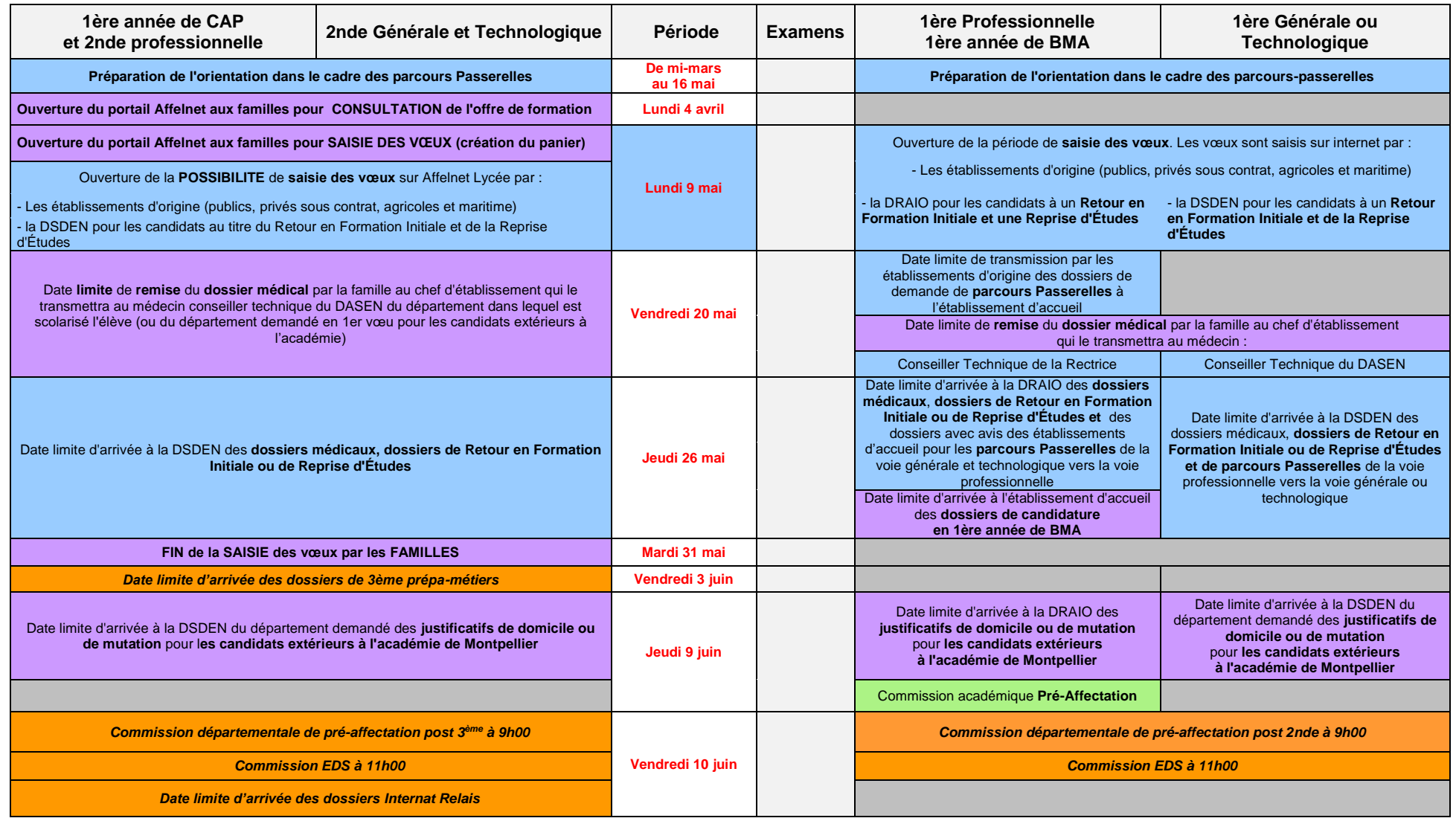

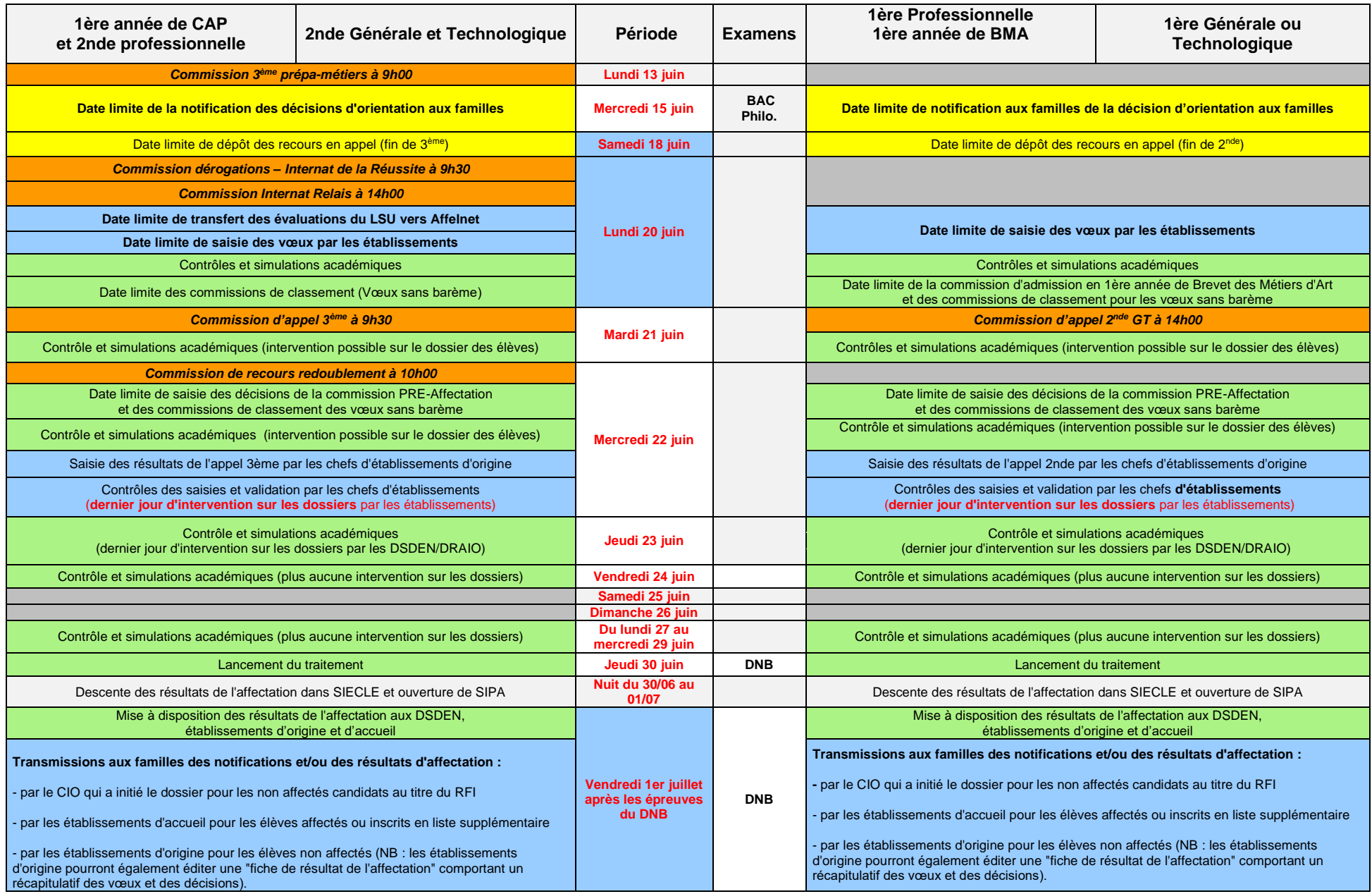

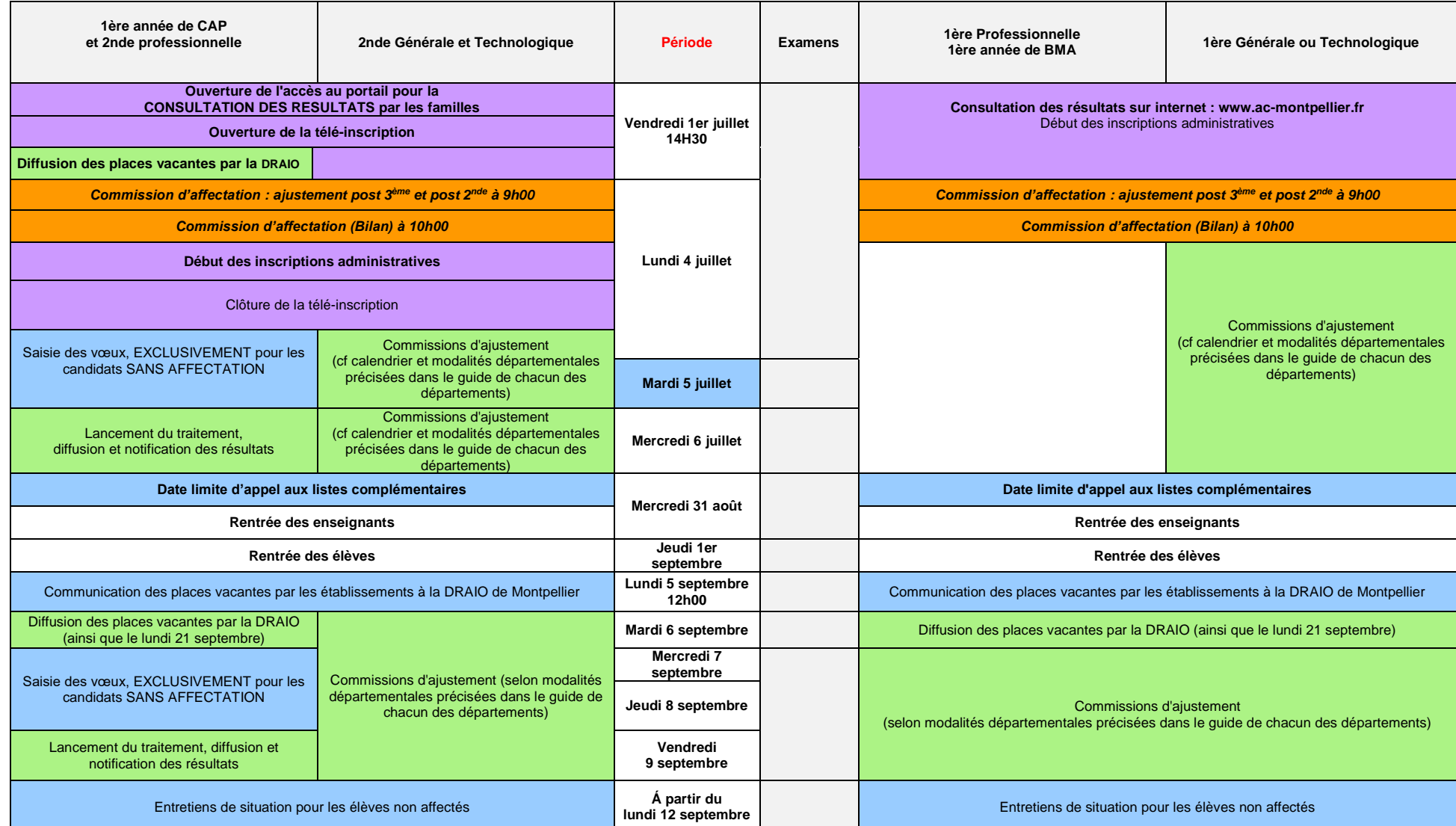

: opérations incombant principalement au SAIO/DSDEN

: opérations incombant principalement aux familles

: opérations incombant principalement aux établissements : interest de la constantion de la constantion de la constantion

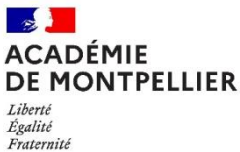

**Annexe 2**

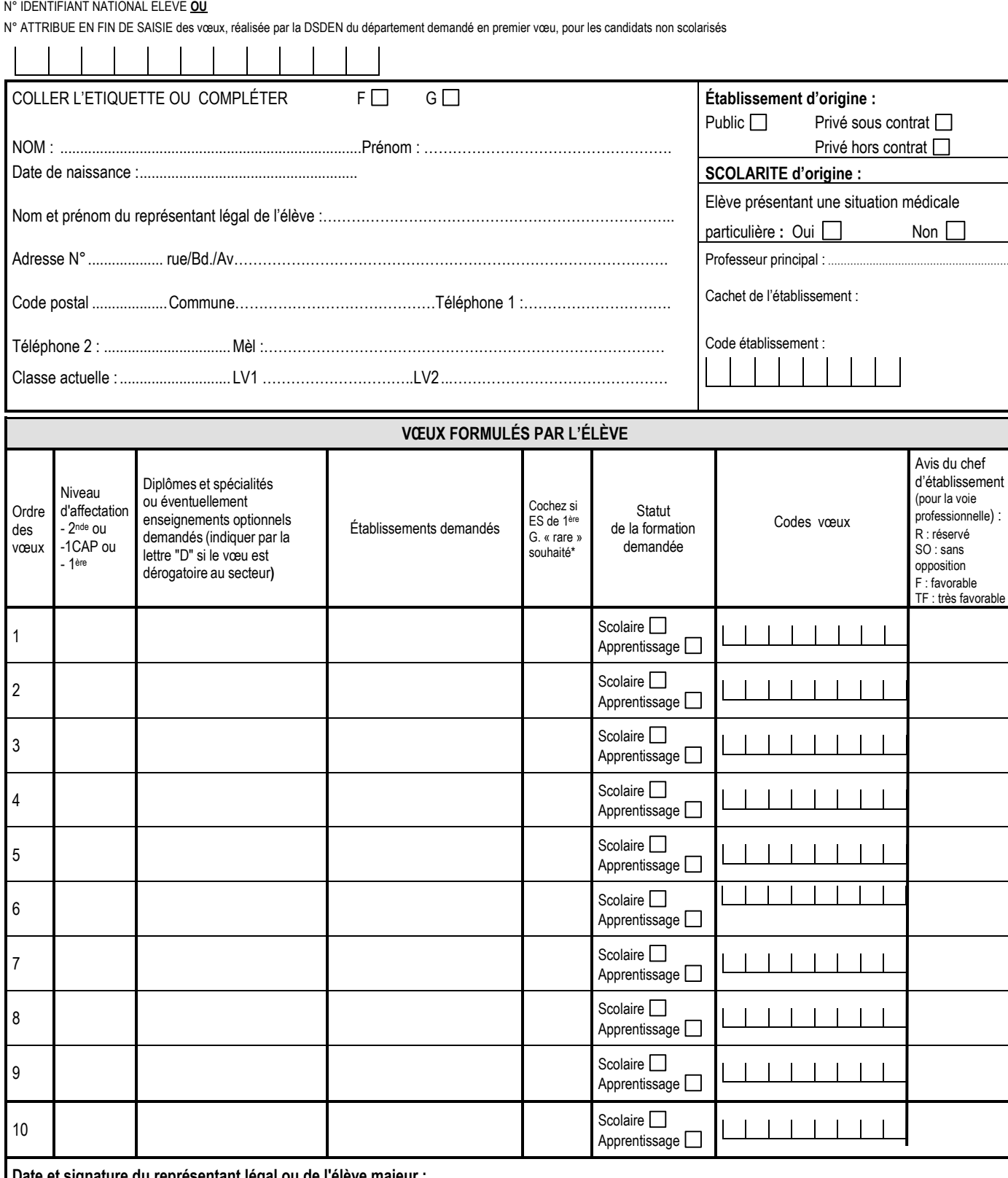

**Date et signature du représentant légal ou de l'élève majeur :**

\*Les EDS (enseignements de spécialité) « rares » sont : Arts, Littérature et langues et cultures de l'antiquité, Numérique et sciences informatiques, Sciences de l'ingénieur

#### **Rappel Prénom – Nom – Classe du candidat :**

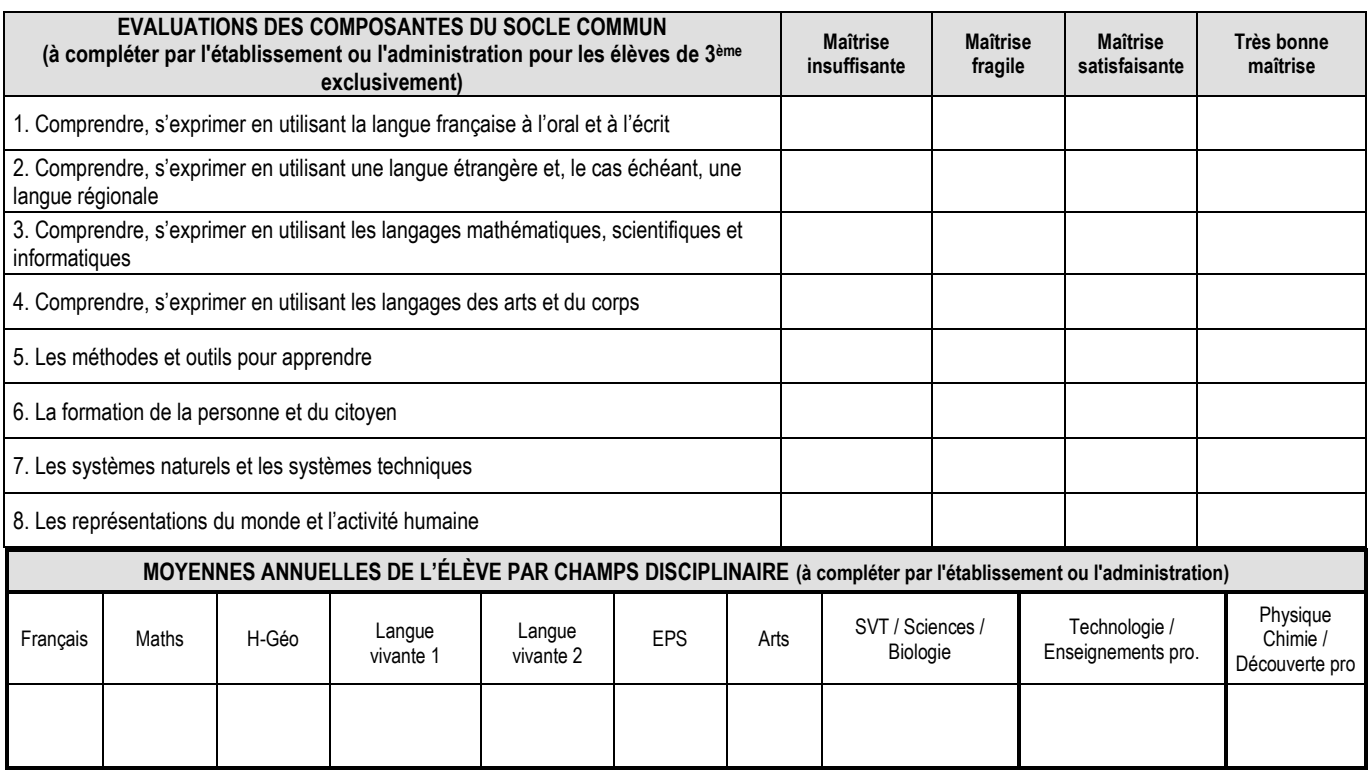

**\* Consignes de saisie pour les élèves issus du palier 3ème** (lorsque la note n'a pas été renseignée par extraction du LSU) **:** 

Chaque résultat ou positionnement est converti sur une échelle unique en 4 échelons qui donne lieu à l'attribution de points : Groupe  $1: 0 \leq$  note  $\leq 5$  ou objectifs non atteints = 3 points

Groupe 2 :  $5 \leq$  note  $\leq$  10 ou objectifs partiellement atteints = 8 points

Groupe  $3:10 \leq$  note  $\leq 15$  ou objectifs atteints = 13 points

Groupe  $4: 15 \leq$  note  $\leq 20$  ou objectifs dépassés =  $16$  points

**Les points à attribuer par discipline se calculent à partir de la moyenne de la somme des points obtenus après conversion de chaque bilan périodique, divisée par le nombre de bilans.**

*Exemple en Français,*

*Si un élève a bénéficié de 3 évaluations périodiques où il était noté, et a obtenu : 1er bilan : 10,6 de moyenne, 2ème bilan : 12,3 de moyenne, 3ème bilan : 9,5 de moyenne Après conversion, il obtient : 1 ère période : 13 points, 2ème période : 13 points, 3ème période : 8 points Soit un total de 34 points, divisés par 3 (périodes) = 11,3 points. Il faut donc saisir 11,3 dans la discipline Français.*

Les données collectées font l'objet d'un traitement automatisé dénommé Affelnet-Lycée destiné à préparer les travaux de la commission d'affectation et à fonder la décision d'affectation du DASEN. Les données collectées sont à usage des personnels habilités des établissements fréquentés (ou CIO, le cas échéant), des établissements demandés, des DSDEN et du rectorat. Conformément au Règlement Général sur la Protection des Données n°2016/679, vous bénéficiez d'un droit d'accès et de rectification aux informations qui vous concernent. Si vous souhaitez exercer ce droit et obtenir communication des informations vous concernant, veuillez-vous adresser [à dpd@ac-montpellier.fr.](mailto:dpd@ac-montpellier.fr) 

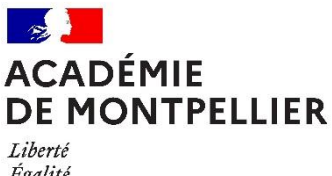

Égalité Fraternité

## **FICHE DE LIAISON ENTRE CHEFS D'ÉTABLISSEMENTS D'ACCUEIL ET D'ORIGINE (support utilisable dans le cas d'une poursuite d'études au sein de la voie professionnelle)**

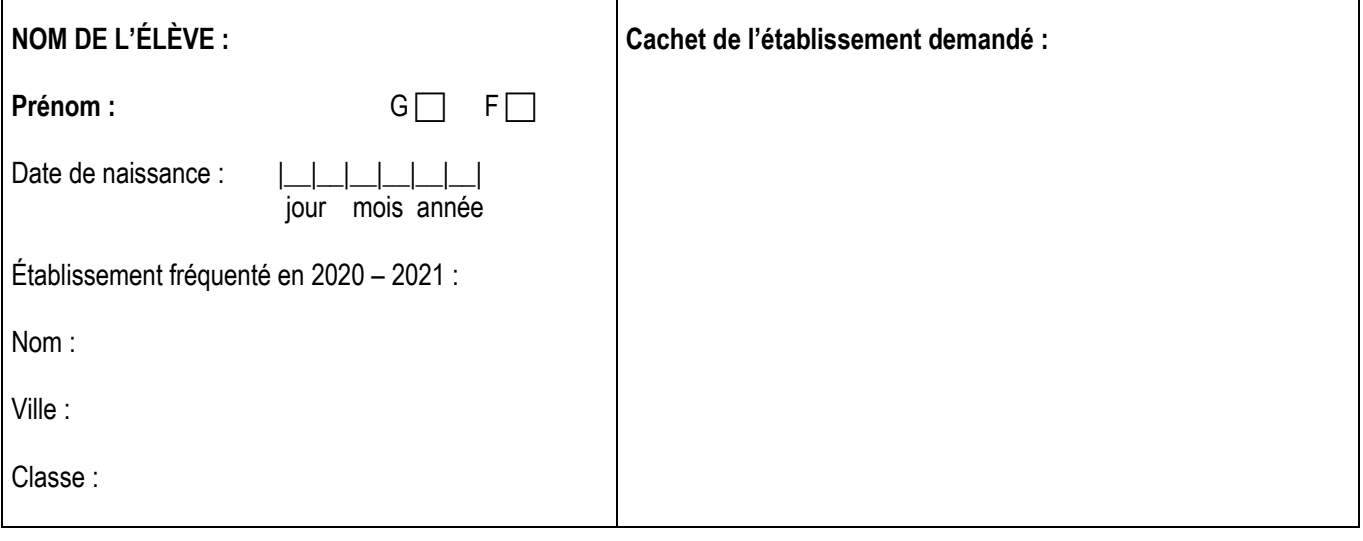

**SPÉCIALITÉ de 1ère Professionnelle sur laquelle porte cet avis :**

**Appréciation portée par le chef d'établissement d'accueil pour la spécialité ci-dessus :**

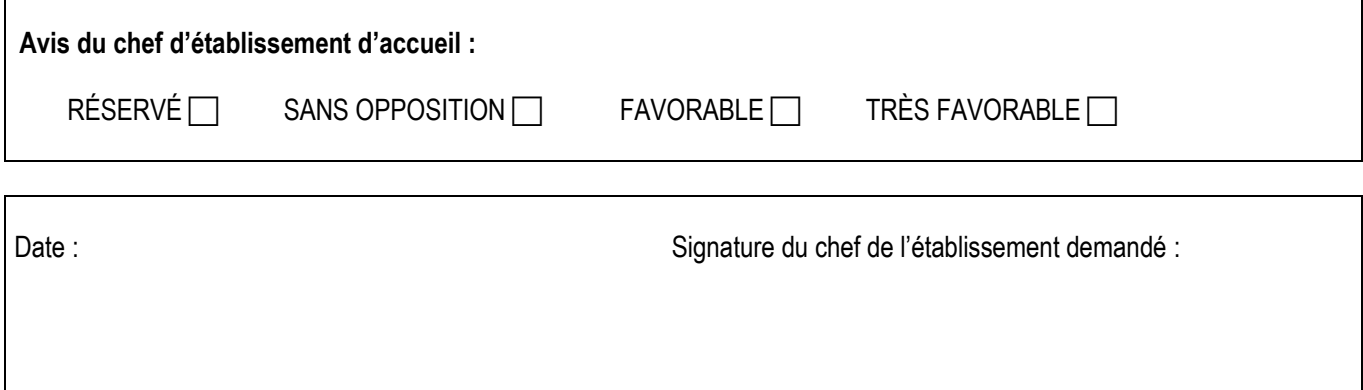

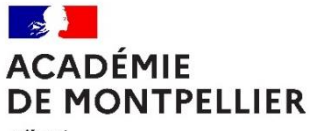

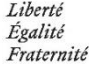

# **DEMANDE DE PRIORITÉ MÉDICALE (à remplir par le candidat majeur ou le représentant légal)**

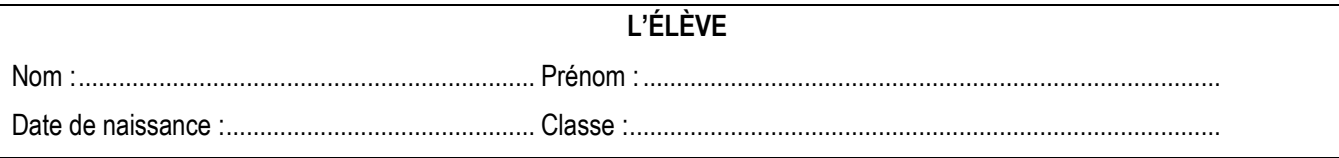

#### **LE REPRÉSENTANT LÉGAL**

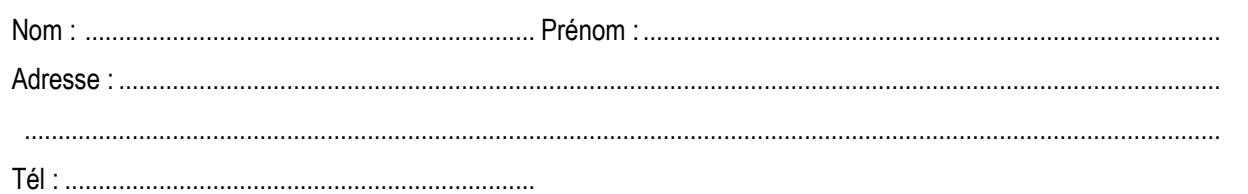

### **L'ÉTABLISSEMENT**

Nom :.......................................................................................................................................................................... Adresse : .................................................................................................................................................................... Personne référente du dossier : ................................................................................................................................. Tél. :

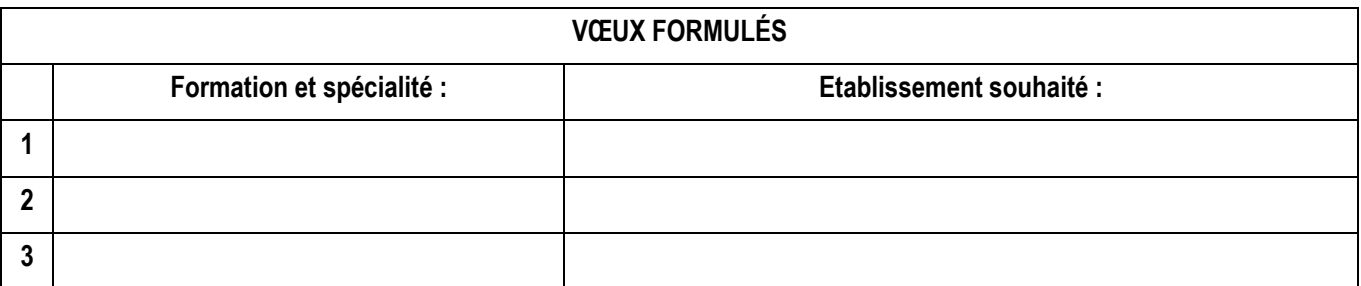

# **LA SCOLARITÉ Des aides et/ou adaptations ont-elles été mises en place dans le cadre d'un Projet Personnalisé de Scolarisation (P.P.S.) ou Projet d'Accueil individualisé (P.A.I.)** ? ◯ Oui Qui ∩on Si oui, lesquelles : Adaptations pédagogiques :  $\Box$  oui  $\Box$  non  $A$ ides matérielles :  $\Box$  oui  $\Box$  non  $A$ ides humaines :  $\Box$  oui  $\Box$  non **LE HANDICAP** - Dossier à la M.D.P.H. oui non en cours - Attribution de l'allocation Éducation Enfant Handicapé :  $\Box$ oui  $\Box$ non

Fait à……………………… le………………………………….. **Signature du représentant légal ou du candidat majeur :**

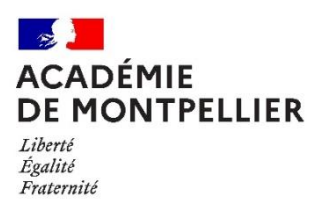

# **Certificat médical confidentiel à compléter par le médecin traitant généraliste ou spécialiste du patient**

# **réservé à l'usage exclusif du Médecin Conseiller Technique auprès du Directeur Académique des Services de l'Éducation Nationale**

document soumis au secret professionnel article 226-13 du Code Pénal

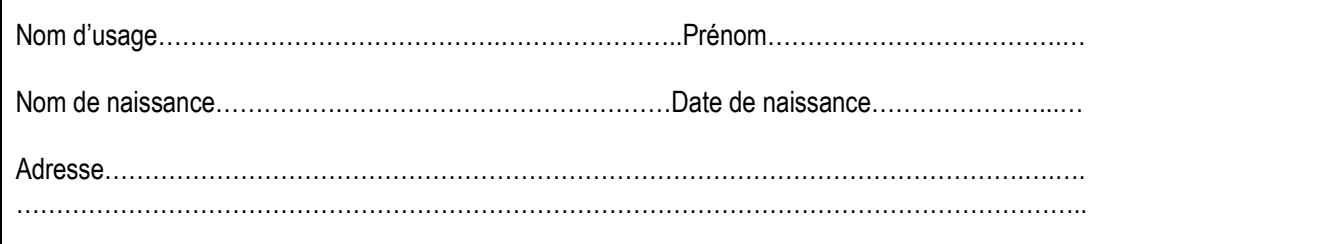

**Nature du handicap ou du trouble de santé invalidant :**

**Retentissement fonctionnel :**

**Contre-indications médicales absolues à certains risques professionnels :**

#### **Traitements, prises en charges thérapeutiques :**

Nature et durée des traitements en cours (préciser les contraintes liées aux traitements, les effets secondaires) :

Lieux de soins et de prises en charge régulières :

Autre (préciser) :

**Tout autre élément utile à l'examen de la demande du patient** :

## **Certificat médical établi le :**

Signature et cachet du médecin

Pièces à joindre, le cas échéant :

- Copie des notifications MDPH
- Tout document médical utile à l'examen du dossier : compte-rendu d'hospitalisations, de consultations spécialisées, résultats d'examens complémentaires, dernière prescription en cas de traitement médicamenteux …

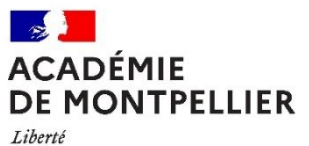

Égalité Fraternité

#### **Français Maths Histoire Géo. LV1 LV2 EPS Physique Chimie SVT Enseignement techno. et prof. Arts appliqués Formations maritimes - 1 ère professionnelle** Cultures marines | 4 | 4 | 3 | 3 | 0 | 1 | 4 | 0 | 11 | 0 **Formations agricoles - 1 ère professionnelle** Aménagements paysagers 4 4 3 3 0 0 3 3 10 0 Agroéquipement 4 4 3 3 0 0 3 3 10 0 Bio-industries de transformation (cotation agriculture) 4 4 3 3 0 0 3 3 10 0 Conduite et gestion de l'entreprise agricole spé. polyculture et élevage 4 4 3 3 0 0 3 3 10 0 Conduite et gestion de l'entreprise hippique 4 4 3 3 0 0 3 3 10 0 Conduite et gestion de l'entreprise vitivinicole 4 4 3 3 0 0 3 3 10 0 Gestion des milieux naturels et de la faune 4 4 3 3 0 0 3 3 10 0 Laboratoire contrôle qualité 4 4 3 3 0 0 3 3 10 0 Productions aquacoles 4 4 3 3 0 0 3 3 10 0 Conduite des productions horticoles <br>
14 4 3 3 0 0 0 3 3 10 10 0 Services aux personnes et aux territoires <br>
4 4 3 3 0 0 3 3 3 10 10 0 Technicien conseil vente univers jardinerie 4 4 3 3 0 0 3 3 10 0 **Formations Éducation nationale - 1 ère professionnelle** Accompagnement soins services à la personne option domicile 5 2 2 2 1 4 2 3 9 0 Accompagnement soins services à la personne option structure 5 2 2 2 1 4 2 3 9 0 Aéronautique option avionique et option systèmes 5 5 1 2 2 2 2 4 7 0 Aménagement et finition du bâtiment 3 3 2 2 1 3 3 3 10 0 Animation enfance et personnes âgées<br>
15 2 2 2 3 3 3 9 0 Artisanat et métiers d'art option communication visuelle pluri-média 6 2 1 3 1 2 2 1 4 8 Artisanat et métiers d'art option marchandisage visuel en entre en entre en entre en les de la generalisme de l Artisanat et métiers d'art option métiers de l'enseigne et de la signalétique 3 5 1 3 1 2 2 1 6 6 Artisanat et métiers d'art option tapisserie d'ameublement de la metal de la metal de la metal de la metal de la metal de la metal de la metal de la metal de la metal de la metal de la metal de la metal de la metal de la m Assistance à la gestion des organisations et de leurs activités 4 3 3 4 4 1 3 1 7 0 Bio-industries de transformation (cotation éducation nationale) 4 5 2 2 1 1 4 2 9 0 Boulanger – pâtissier **Example 2** 2 3 3 4 4 3 4 3 4 2 4 2 4 2 4 2 4 2  $\vert$  2 4  $\vert$  0  $\vert$  0 0  $\vert$  16  $\vert$  0

**GRILLE DES COEFFICIENTS PAR FORMATION**

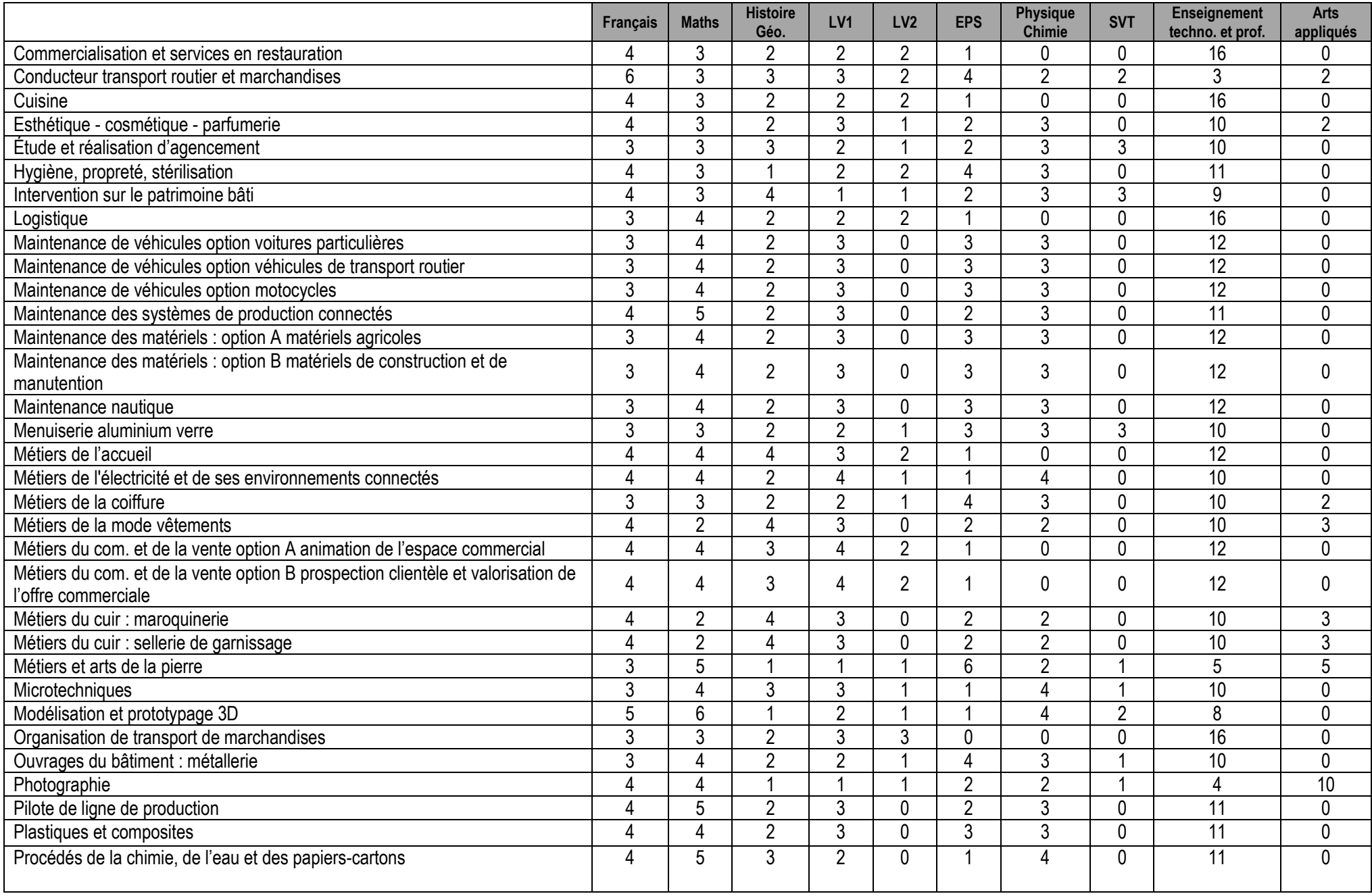

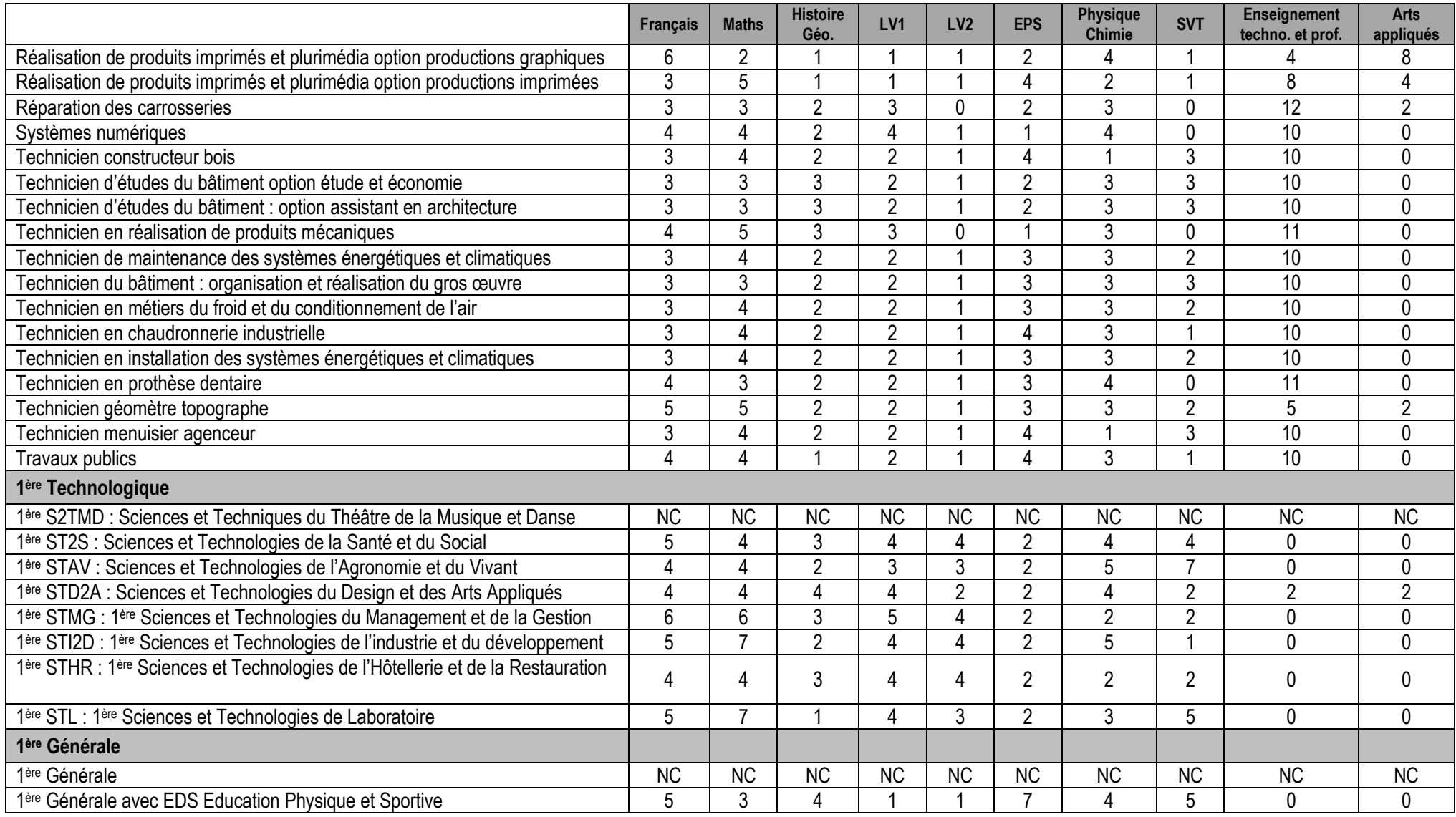

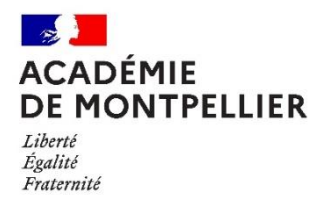

# **Bonus Filière pour l'affectation en 1ère Professionnelle**

Les bonus « filière » ont été définis par les Inspecteurs de spécialité ou par le Service Régional de la Formation et du Développement, pour les formations relevant du ministère de l'Agriculture, de l'Agroalimentaire et de la Forêt, ou par le directeur du Lycée P. Bousquet pour les formations maritimes. Ils ont une valeur comprise entre 0 et 5000 points, reflet du niveau de continuité entre la 2<sup>nde</sup> professionnelle ou le CAP préparé et le Baccalauréat Professionnel demandé.

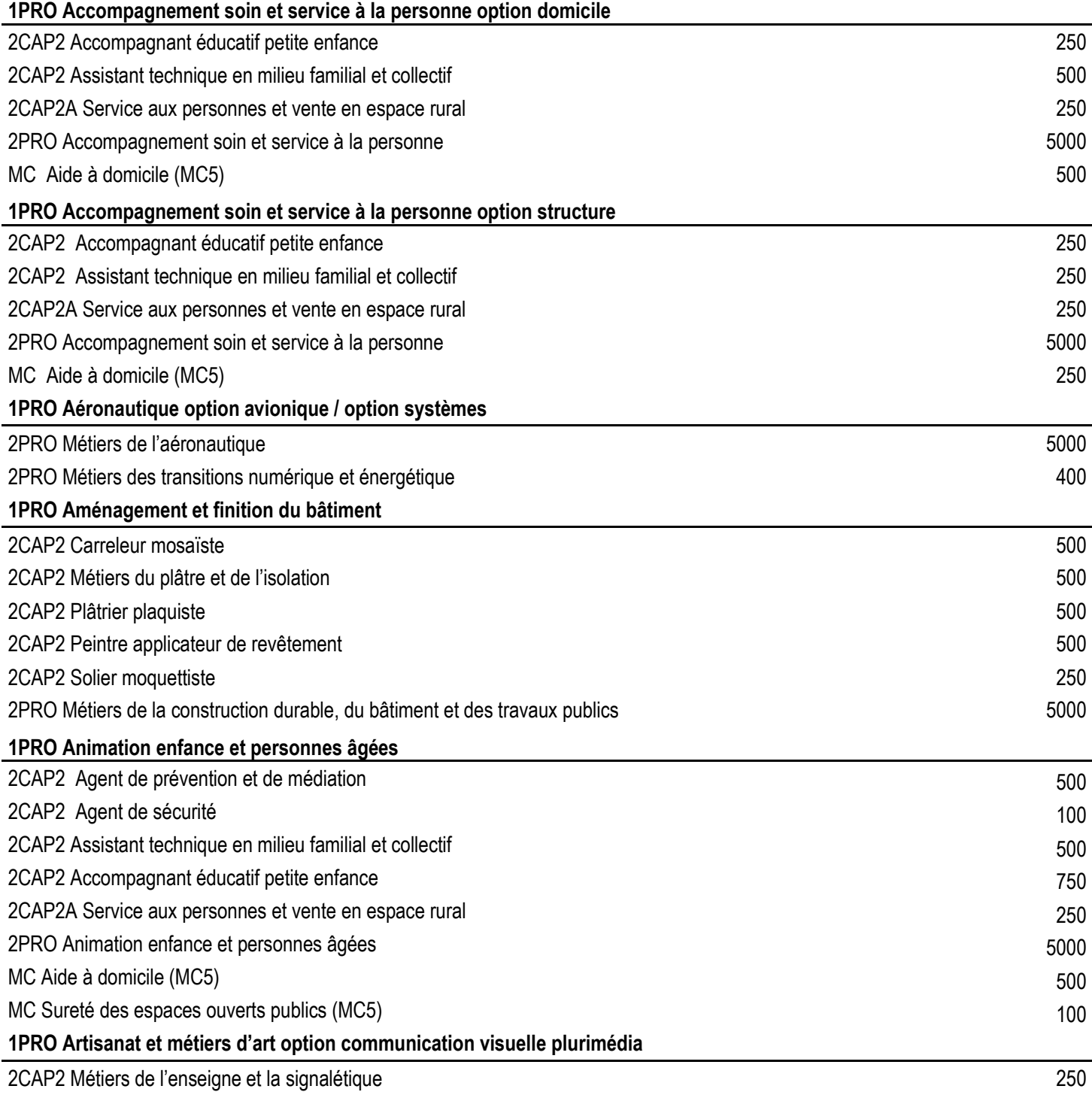

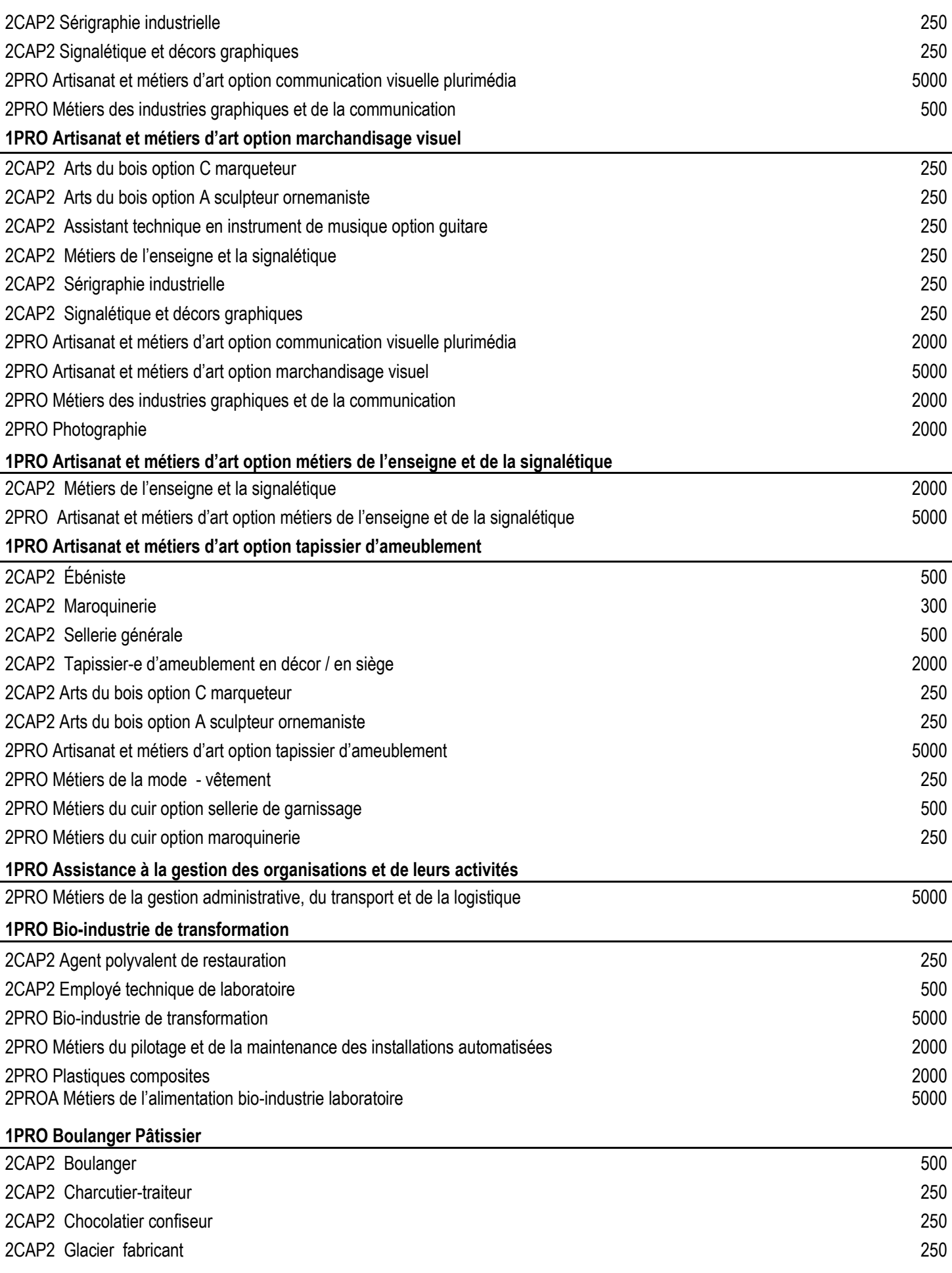

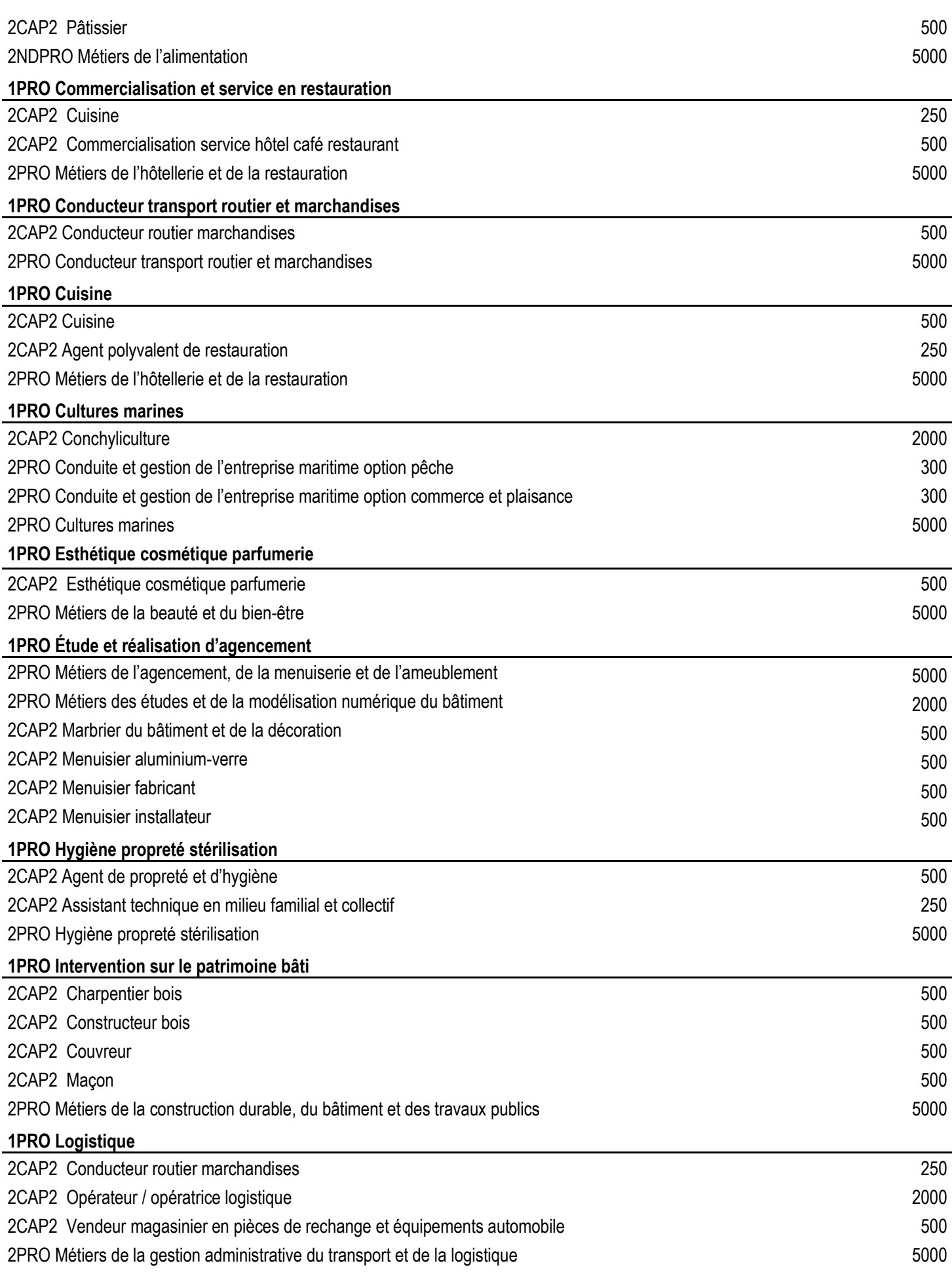

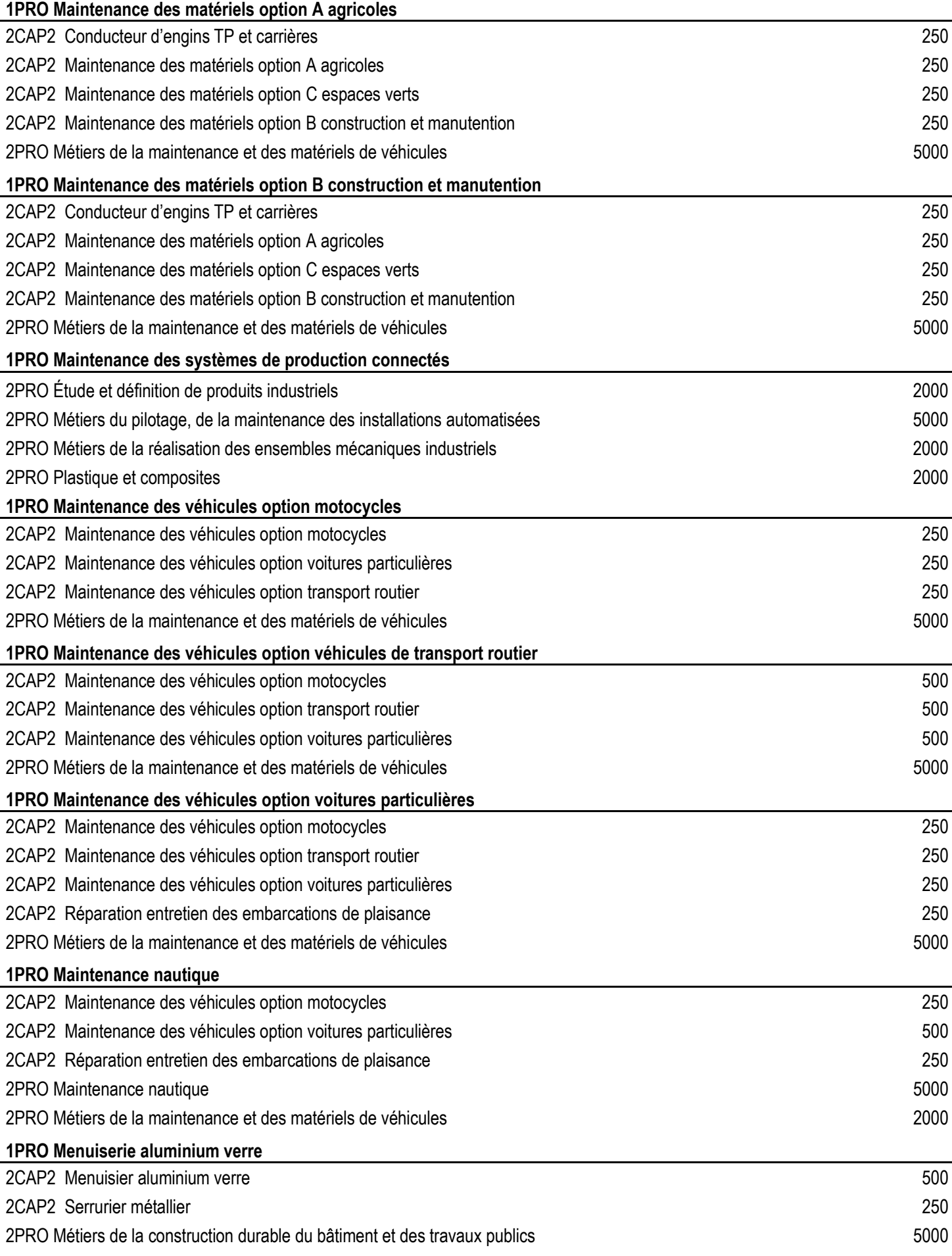

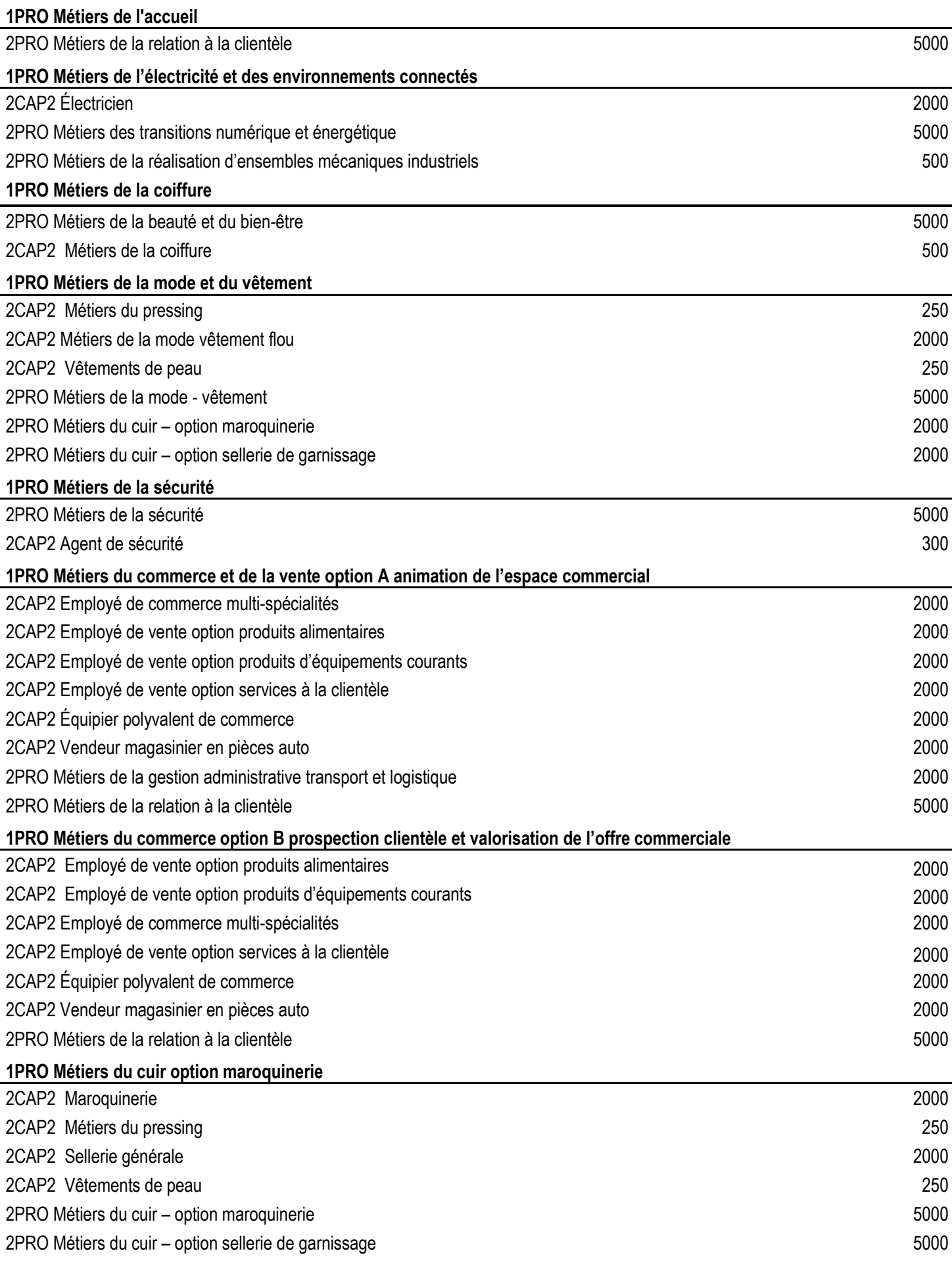

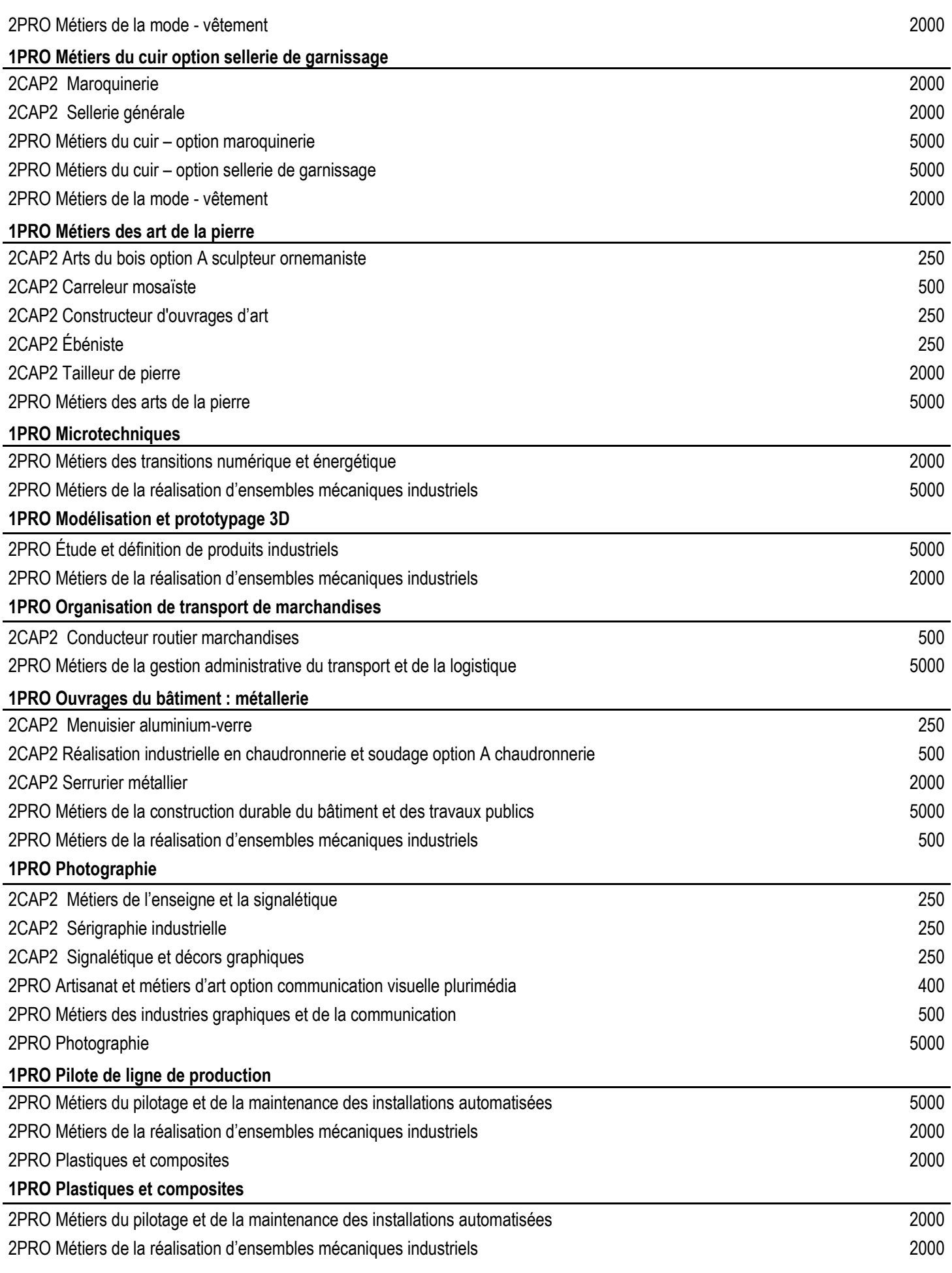

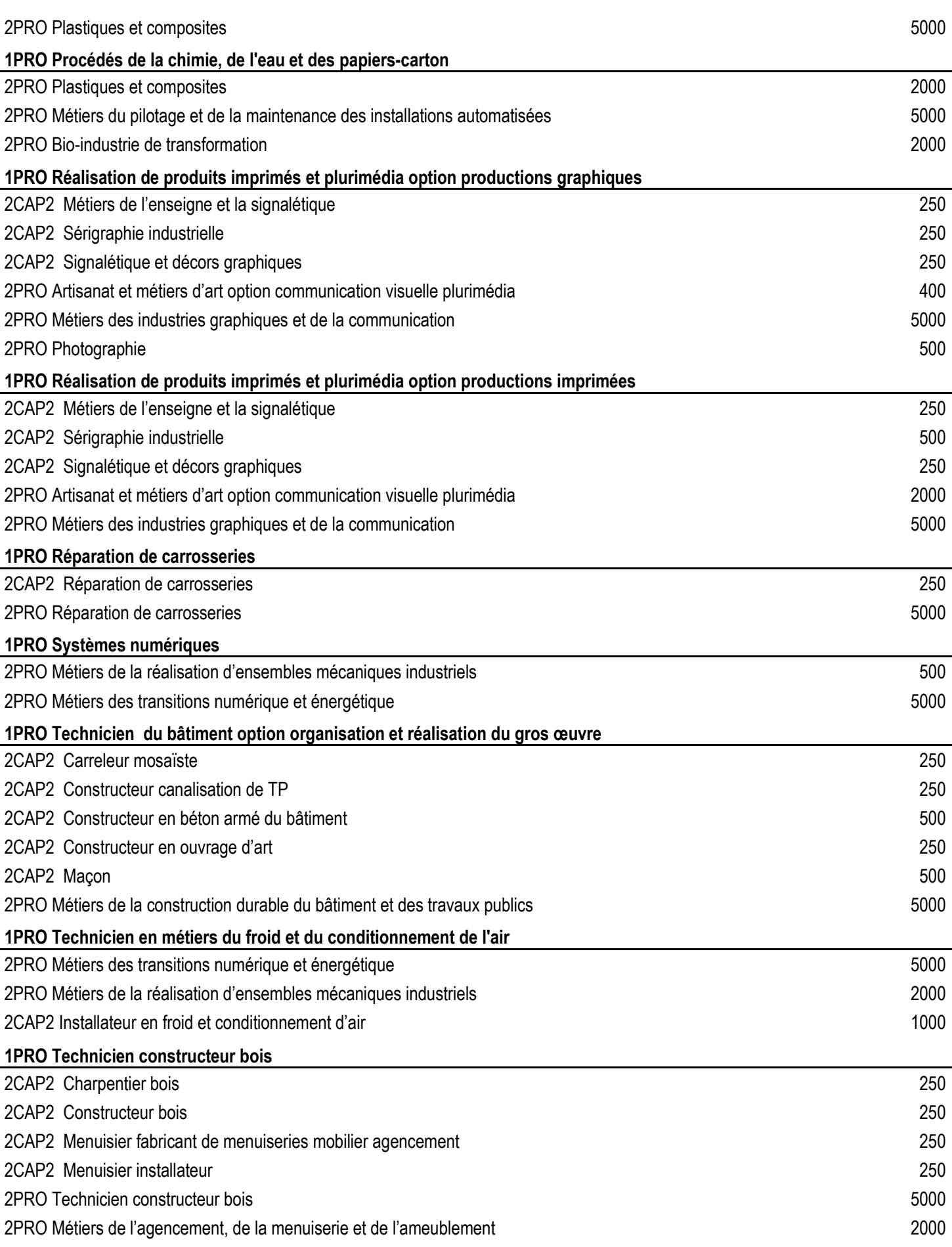

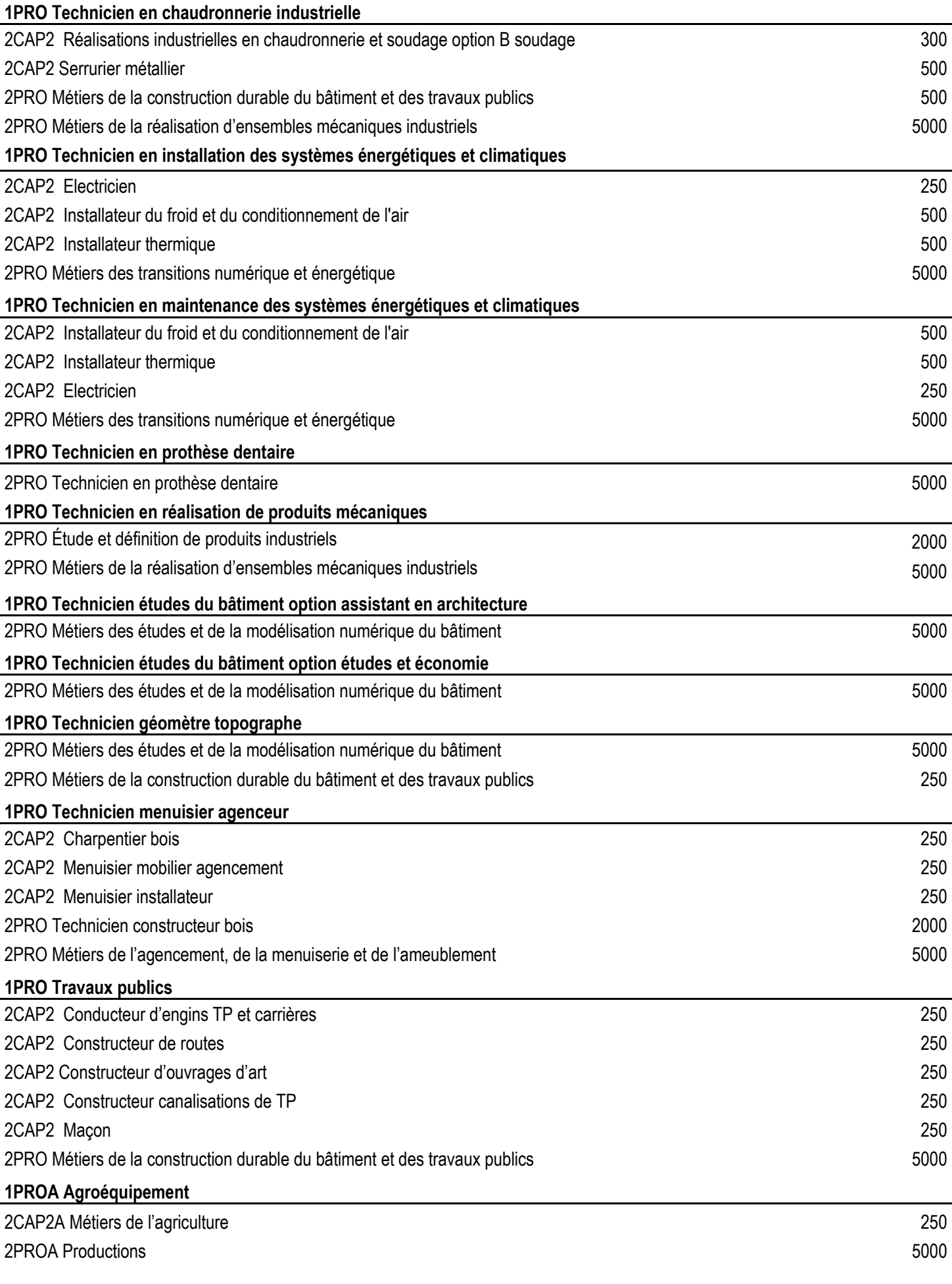

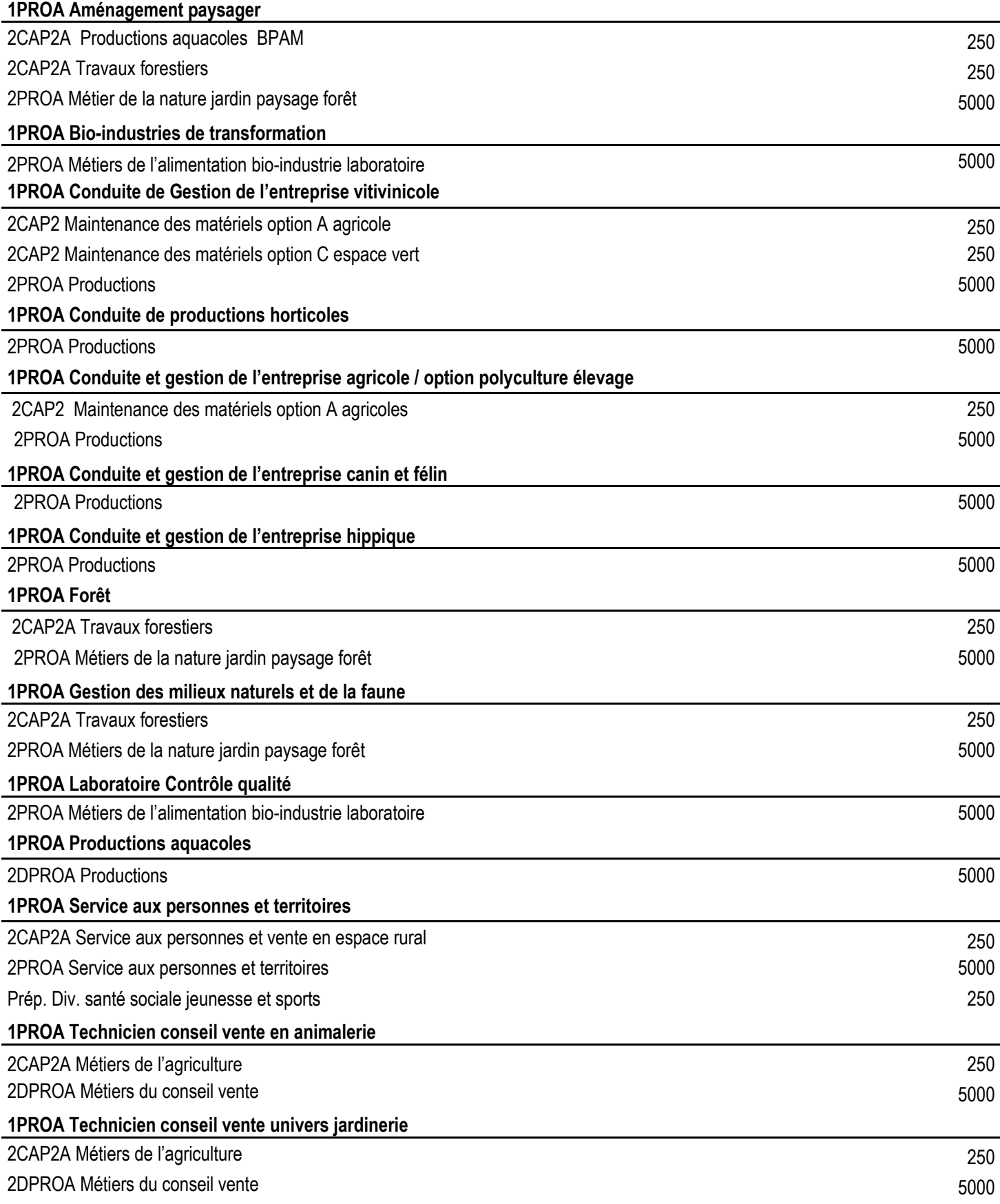

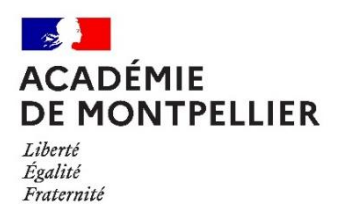

# **Liste des formations et établissements conduisant à l'Unité Facultative Secteur Sportif (UFSS) sous réserve d'évolution de l'offre de formation**

- **Baccalauréat Professionnel spécialité Assistance à la Gestion des Organisations et de leurs Activités (AGORA)** - Lycée Polyvalent Louis Feuillade, Lunel
	- Lycée Polyvalent Aristide Maillol, Perpignan
	- Lycée Professionnel Gaston Darboux, Nîmes
- **Baccalauréat Professionnel spécialité Métiers de la sécurité**
	- Lycée Polyvalent Aristide Maillol, Perpignan
	- Lycée Professionnel Gaston Darboux, Nîmes